# **SAMPLE PACKAGE**

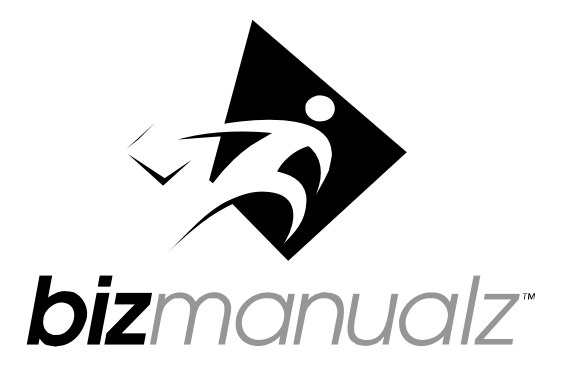

# **Business Sampler Policies, Procedures & Forms**

**A490** 

**This Sample Package contains:**

- A: Overview of the Sample Package (1 page)
- B: Table of Contents (24 pages)
- C: Policy, procedures and form set (5 pages)

### **A: Overview of the Sample Package**

Thank you for viewing this sample content from the **Business Sampler Policies, Procedures & Forms**.

The following 23 pages contain an abridged version of the Table of Contents, with key sections shown in full detail and supporting sections listed as Tab Headings only.

Following the Table of Contents is a complete policy, procedures and form(s) set from this manual. This policy for *Internet Usage* exemplifies the content, writing style and format of the full manual. The *Internet Usage Policy* is located in the manual under Tab 10: Information Services.

### **TERMS AND DEFINITIONS**

**Manual:** A system of approved policy statements and corresponding procedural guidelines and supporting forms that direct an organization toward its operational goals.

**Policy:** A stated course of action with a defined purpose and scope to guide decisionmaking under a given set of circumstances within the framework of corporate objectives, goals and management philosophies.

**Procedure:** A series of prescribed steps followed in a definite regular order which ensure adherence to the guidelines set forth in the Policy to which the Procedure applies

**Activity:** An action, element or decision representing a prescribed step in the Procedure process.

**Task:** A detailed component of an Activity specifying required behavior to complete the activity.

**Form:** A pre-formatted document containing instructions and place-holders for data entry to monitor progress through a particular. Procedure and to ensure proper recordkeeping.

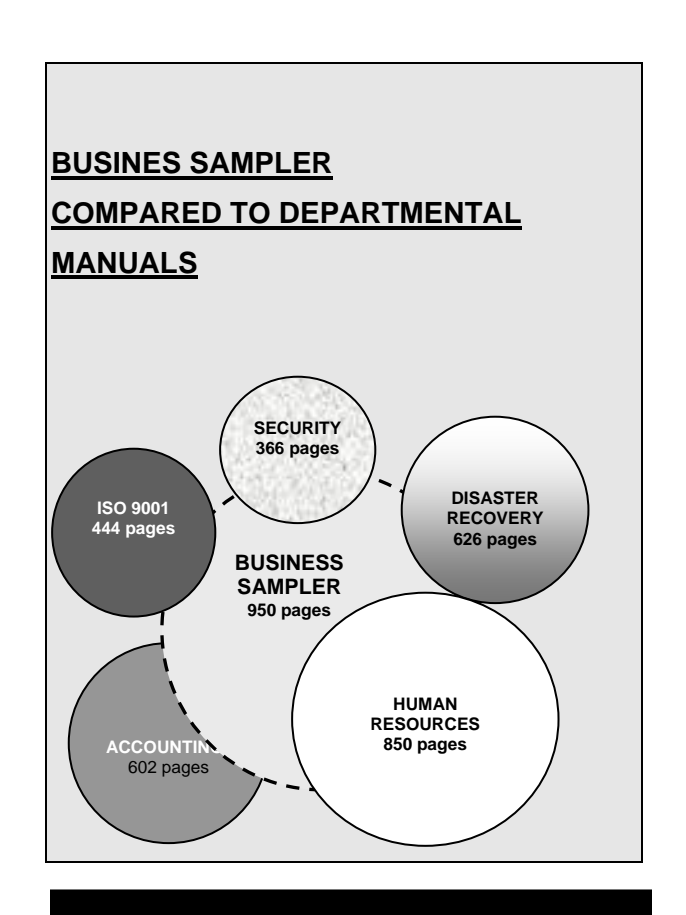

**After viewing this pdf, you may close the window and return to the Bizmanualz website to place an order or view samples from our other products.** 

# Business Sampler<br>Policies, Procedures, and Forms Table of Contents

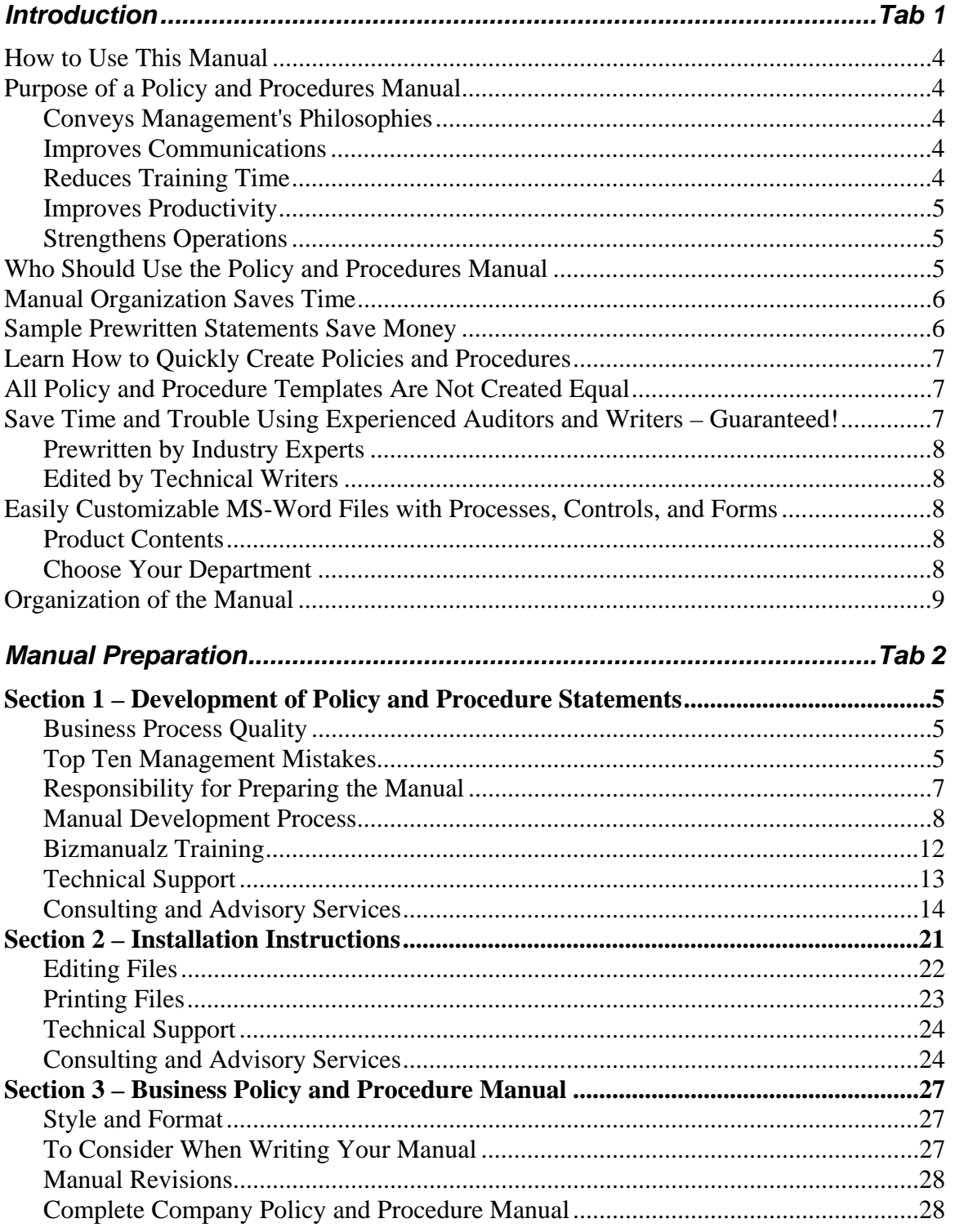

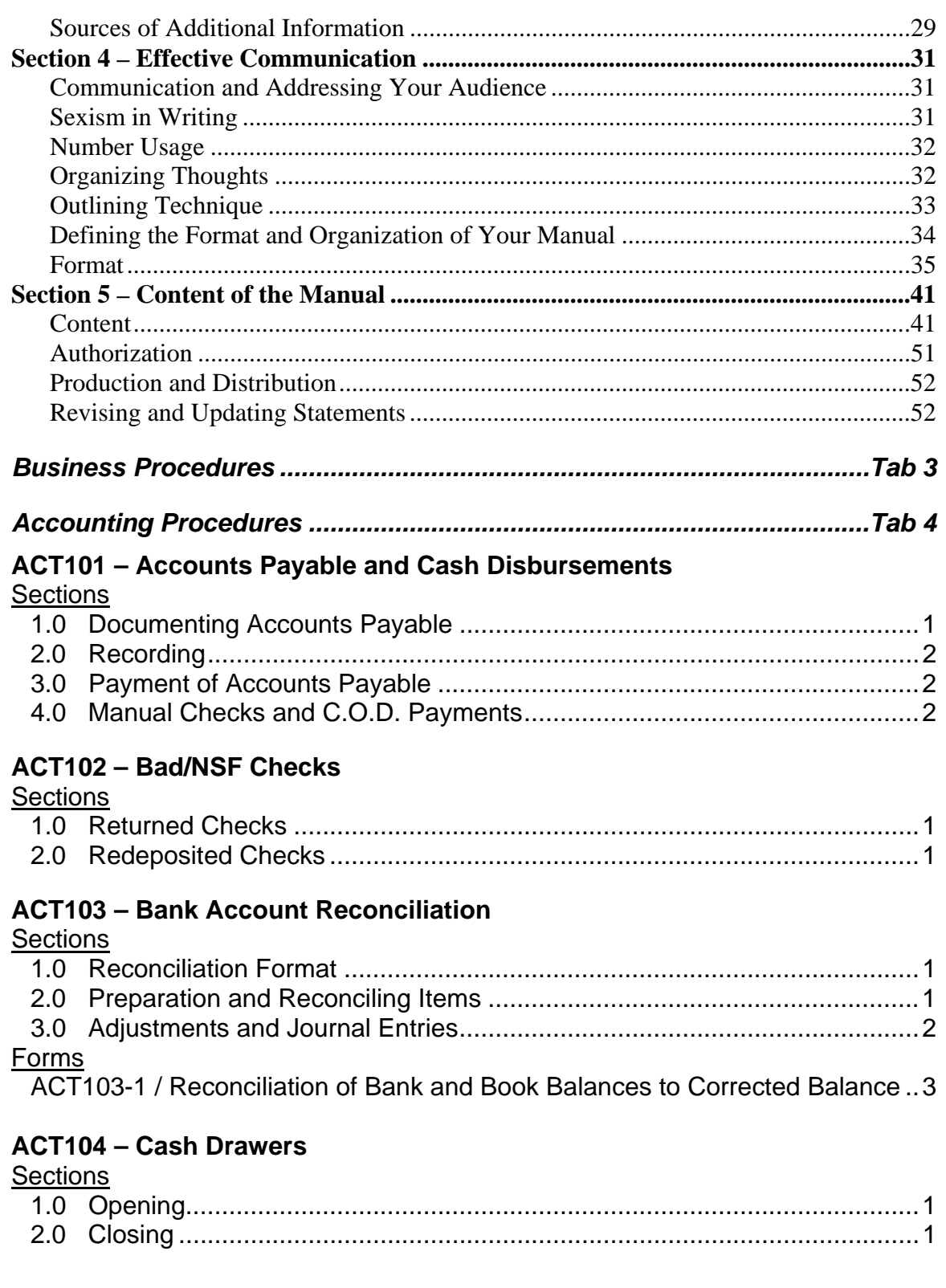

#### **ACT105** Cash Receints

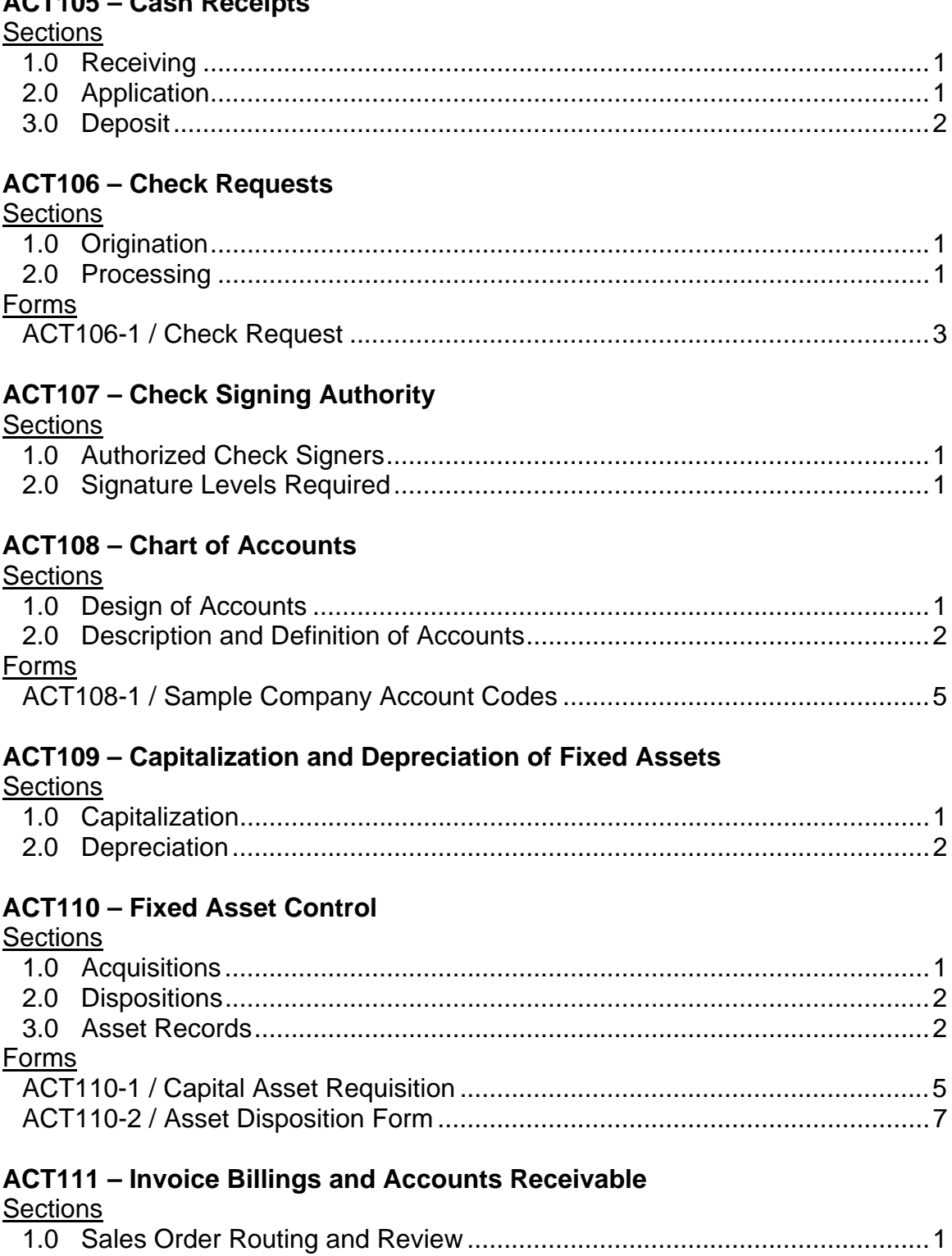

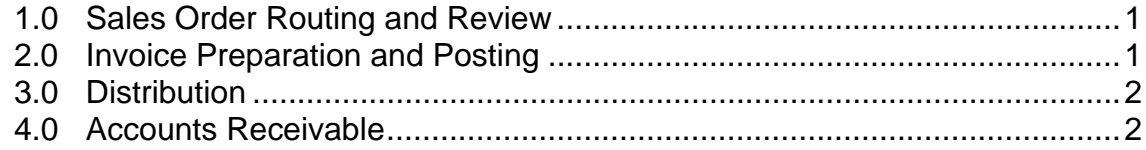

# Forms

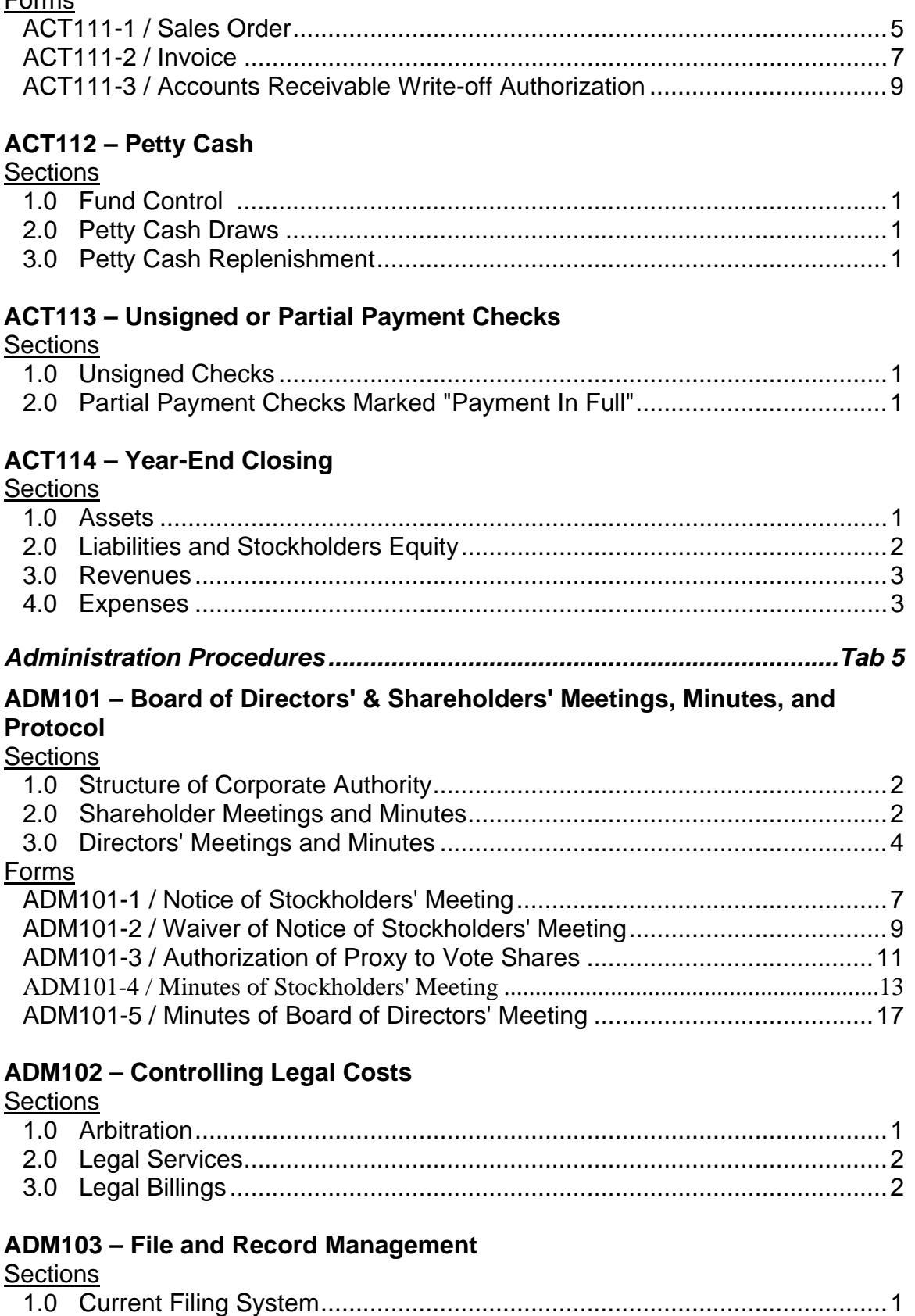

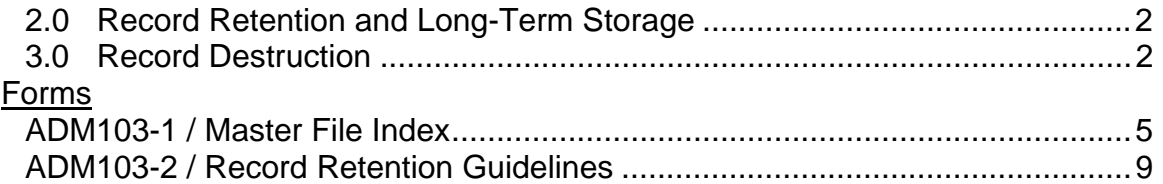

### **ADM104 – Form Development and Forms Manual**

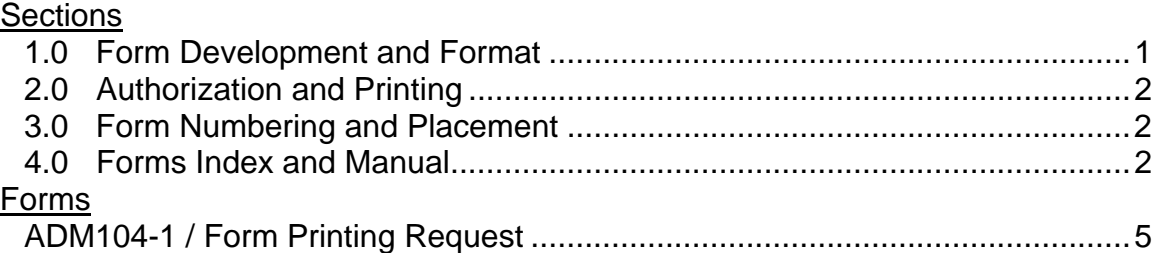

# **ADM105 – Job Descriptions**

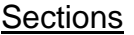

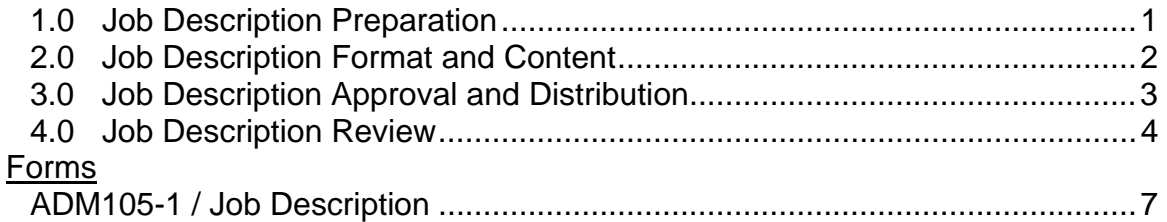

### **ADM106 – Mail and Express Services**

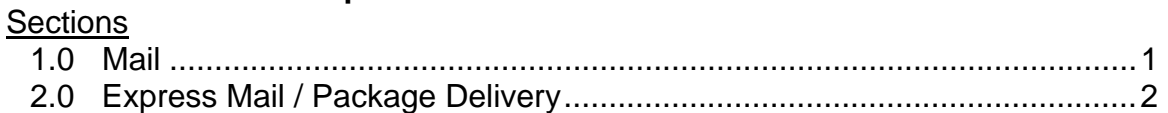

# **ADM107 – Management Reporting**

# **Sections**

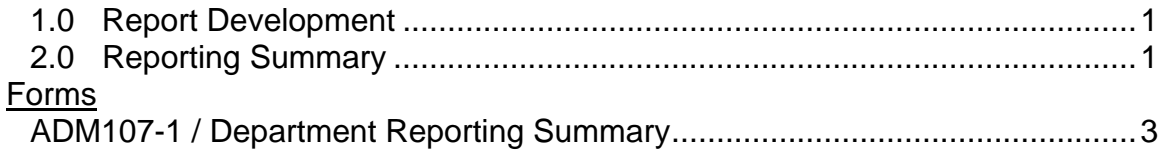

# **ADM108 – Telephone Answering**

### **Sections**

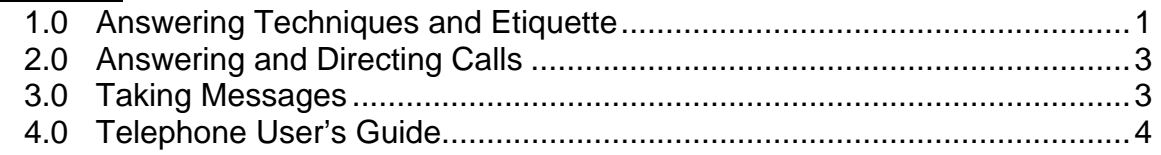

### **ADM109 – Travel & Entertainment**

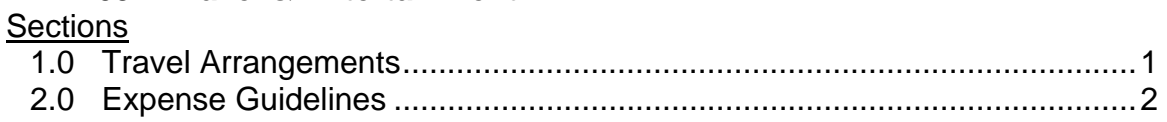

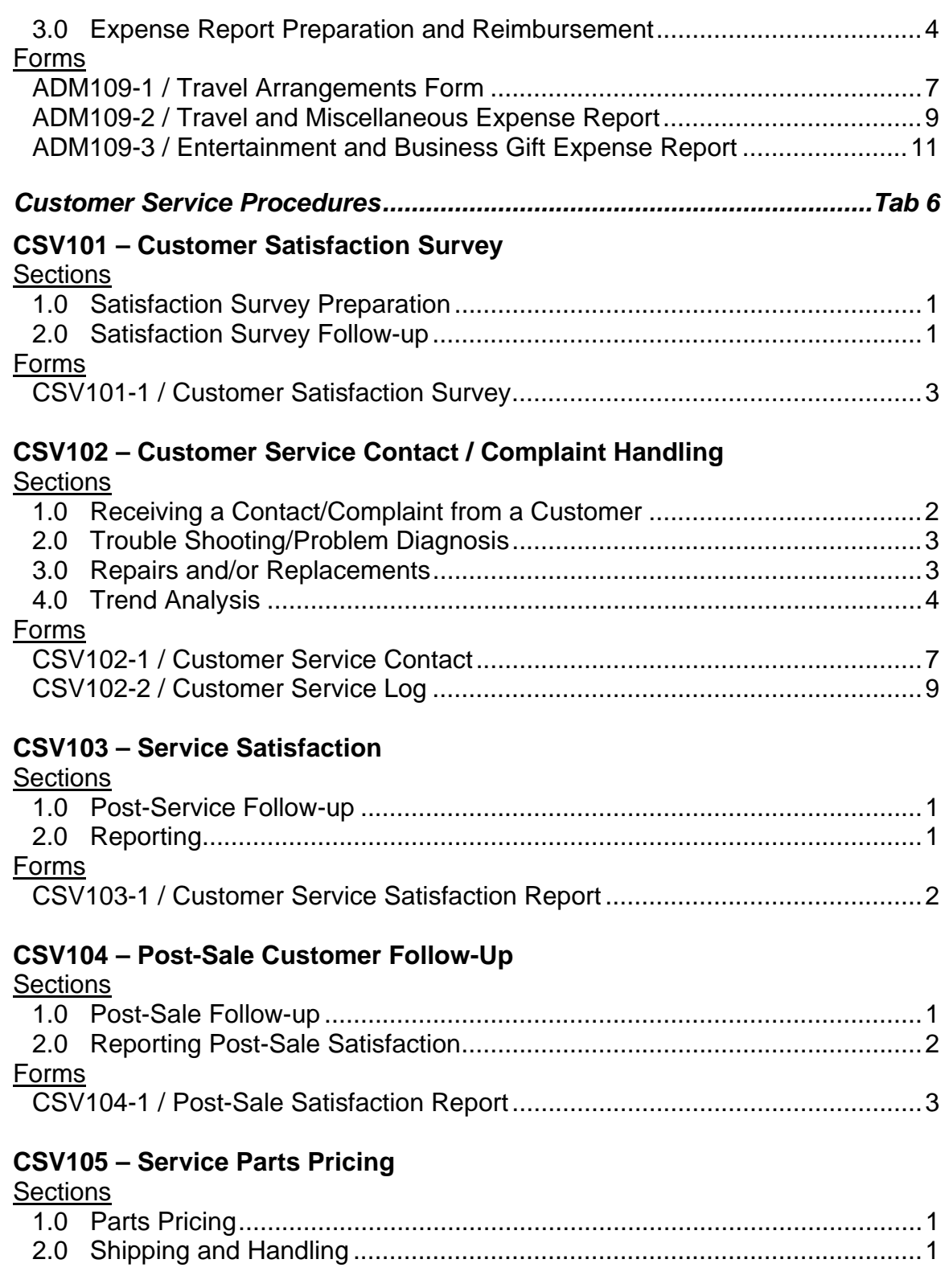

# **CSV106 – Warranty and Service Policies**

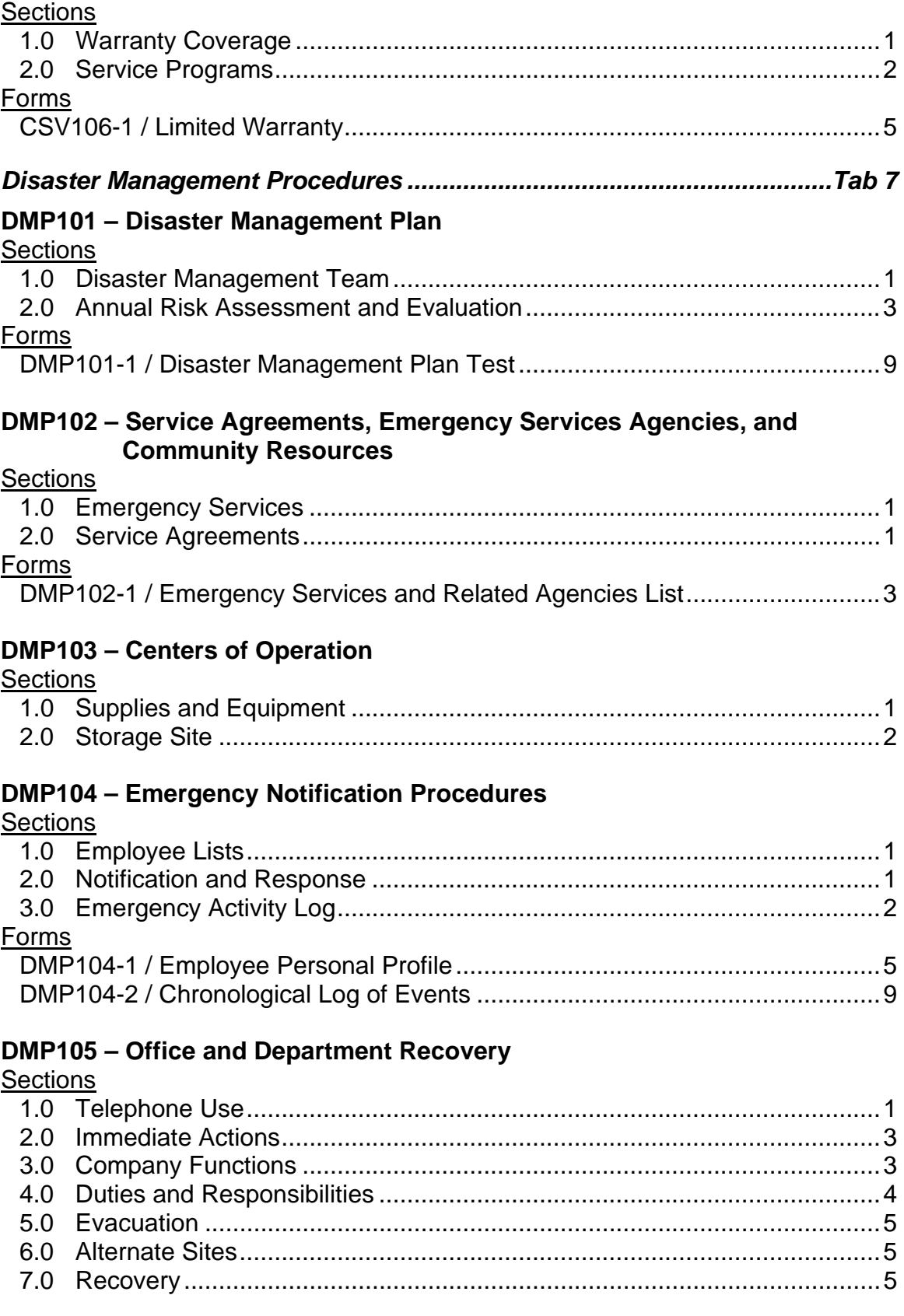

# Forms

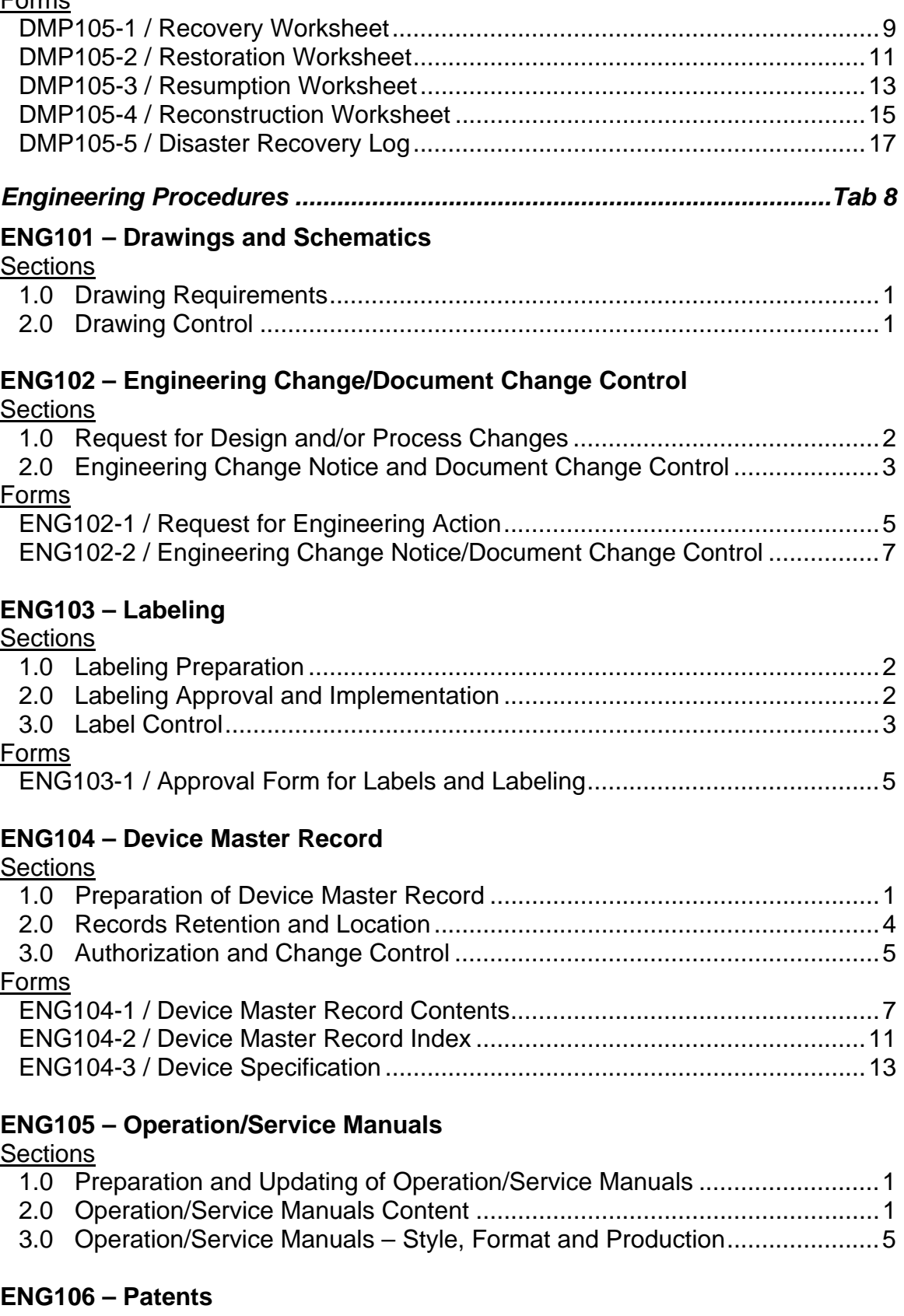

# **Sections**

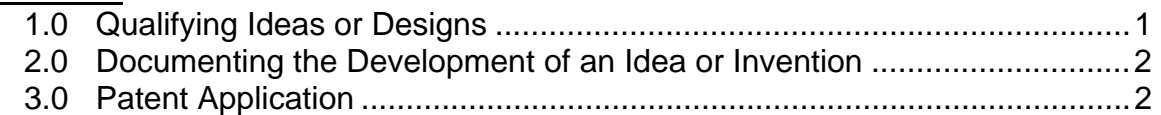

### **ENG107 – Preproduction Quality and Planning**

### **Sections**

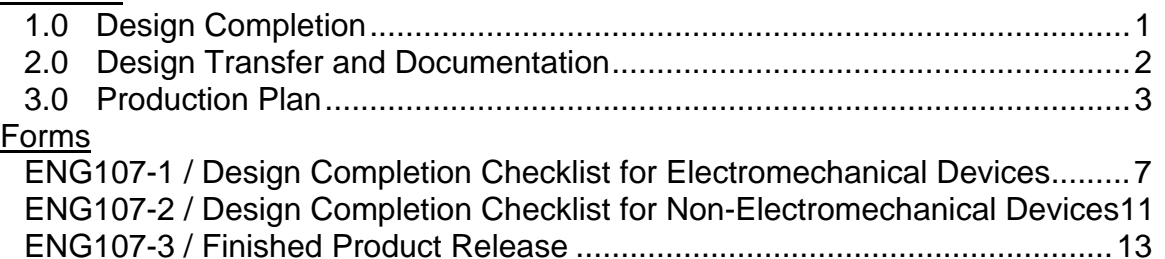

### **ENG108 – Product Design and Development**

### **Sections**

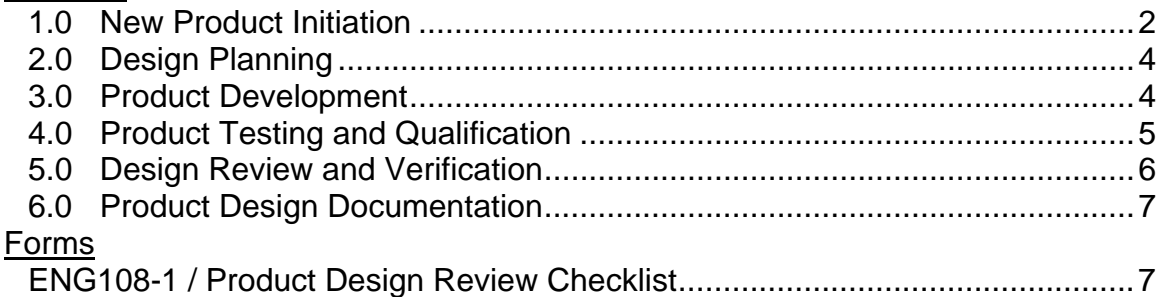

# **ENG109 – Product Identification and Safety Hazard Labels**

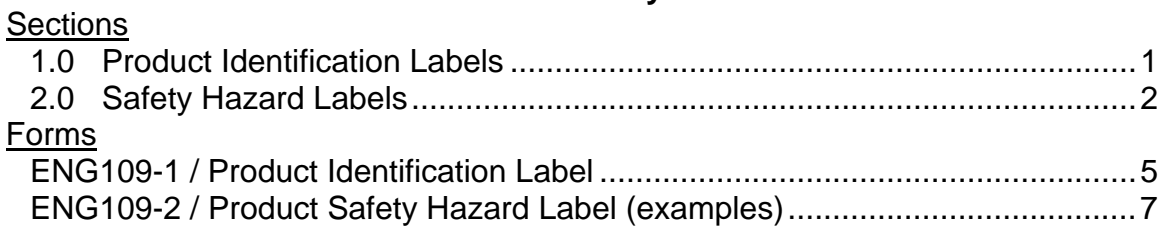

# *Environmental Management Procedures ..................................................Tab 9*

# **ENV101 – Environmental Protection**

**Sections** 

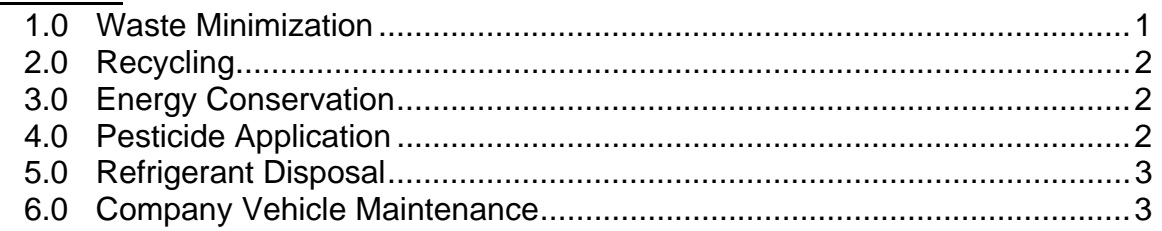

### **ENV102 – Hazardous Waste Management Sections**

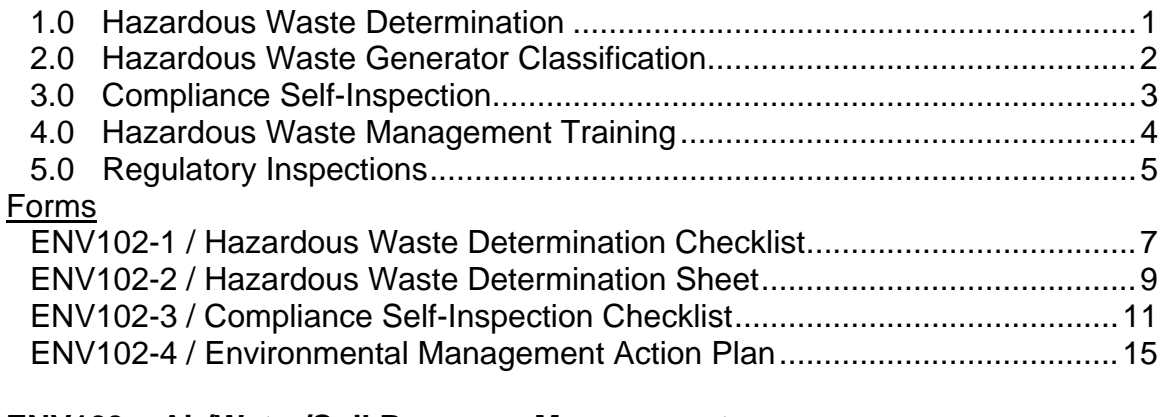

# **ENV103 – Air/Water/Soil Resource Management**

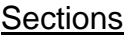

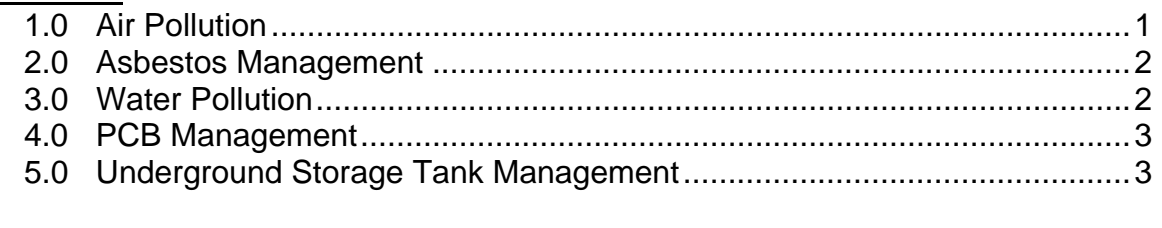

# *Finance and Credit Procedures................................................................Tab 10*

### **FCR101 – Account Collection Process**

### **Sections**

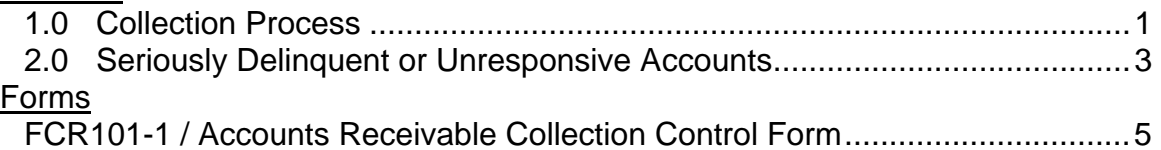

# **FCR102 – Bank Loan Applications**

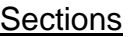

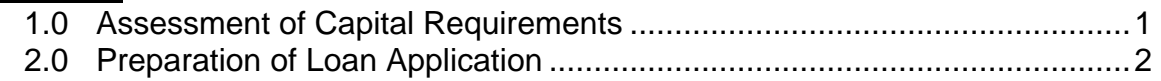

# **FCR103 – Banking Policy and Relations**

# **Sections**

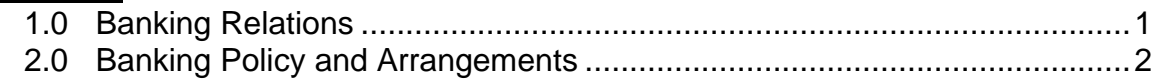

# **FCR104 – Business Plans and Forecasts**

### **Sections**

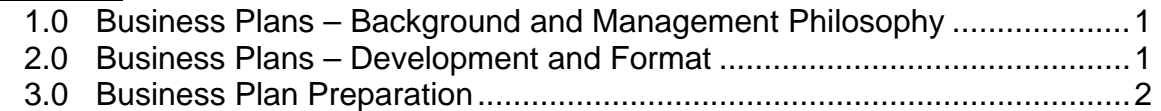

# **FCR105 – Customer Credit Approval and Credit Terms**

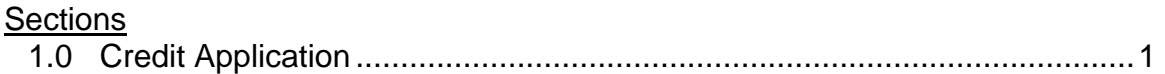

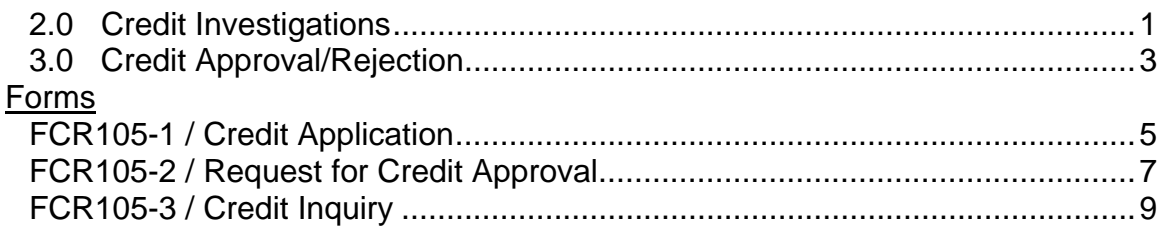

# **FCR106 – Exercise of Incentive Stock Options**

### **Sections**

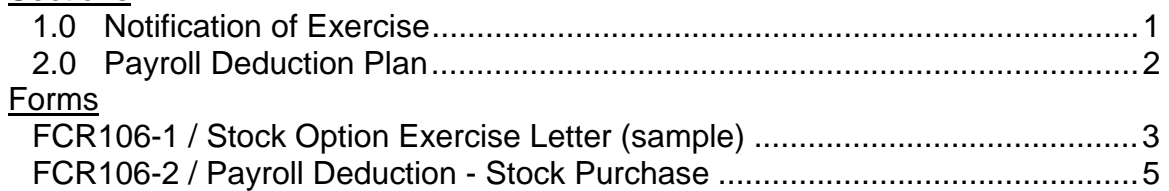

### **FCR107 – Property Tax Assessments**

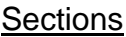

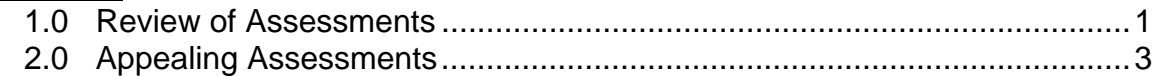

# **FCR108 – Release of Financial or Confidential Information**

### **Sections**

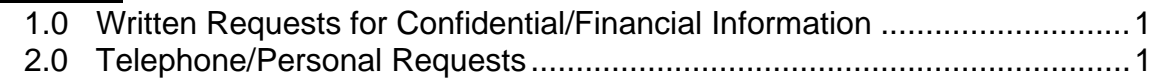

# **FCR109 – Stock Transactions**

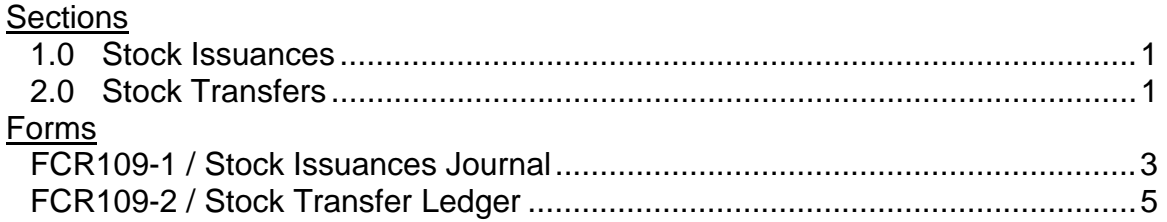

# **FCR110 – Weekly Financial and Six Week Cash Flow Reports**

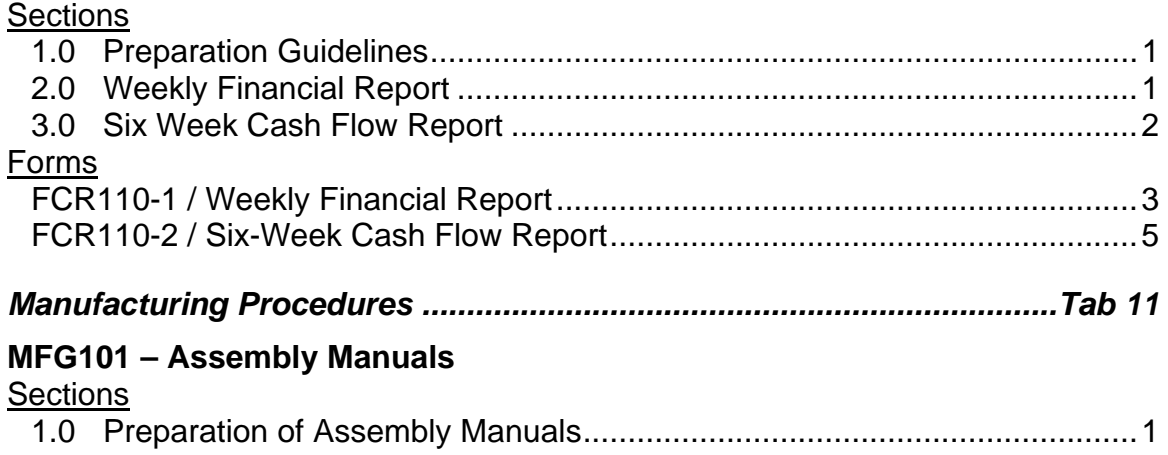

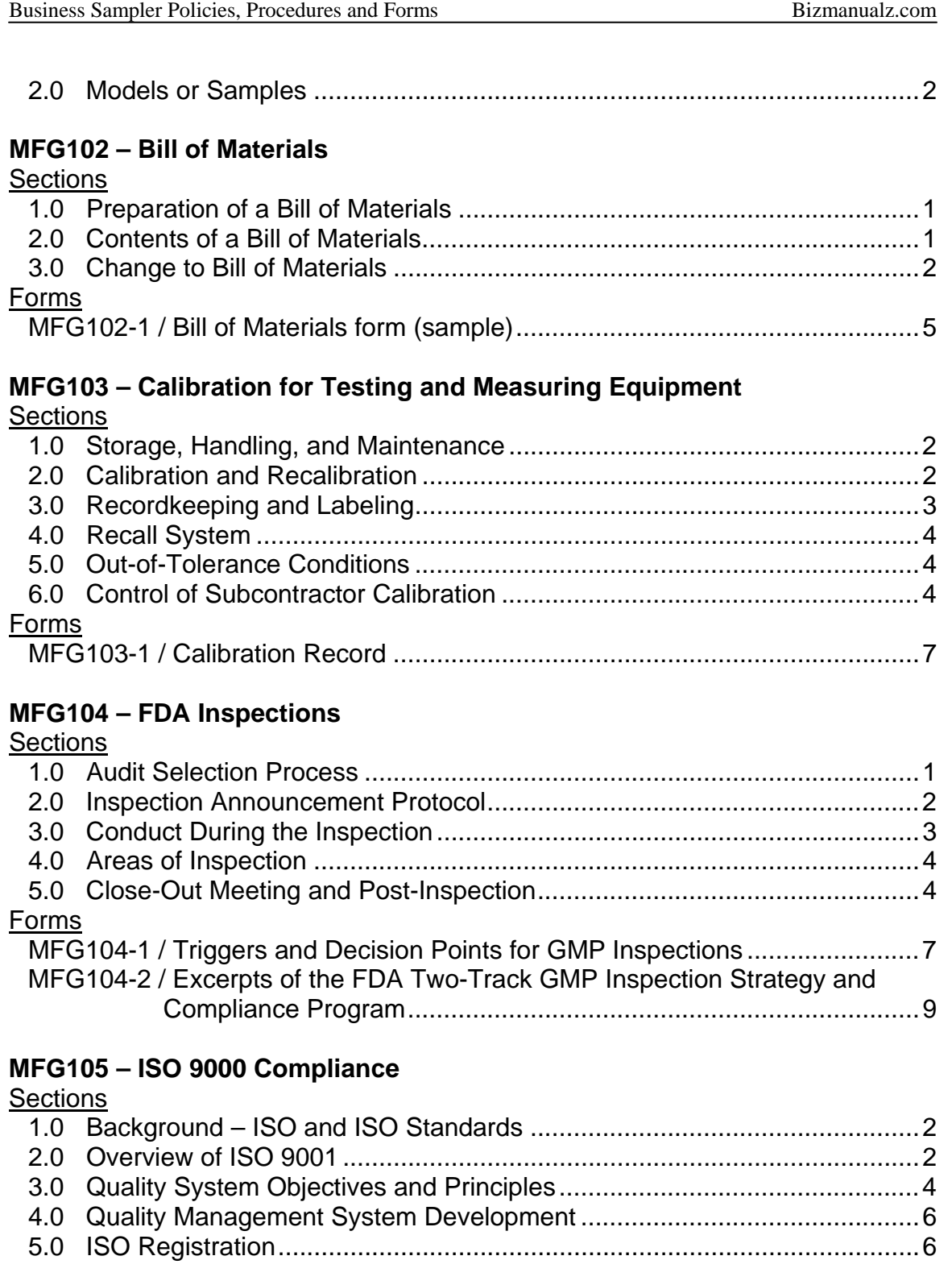

# **MFG106 – Master Parts List and Files**

# **Sections**

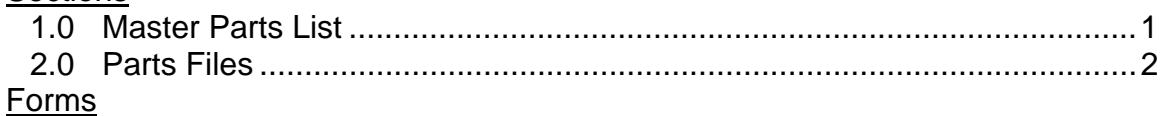

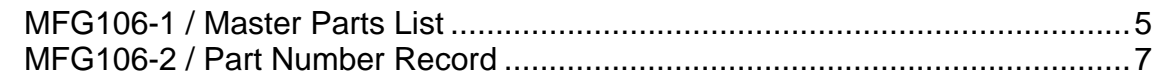

### **MFG107 – Part Number Designation**

### **Sections**

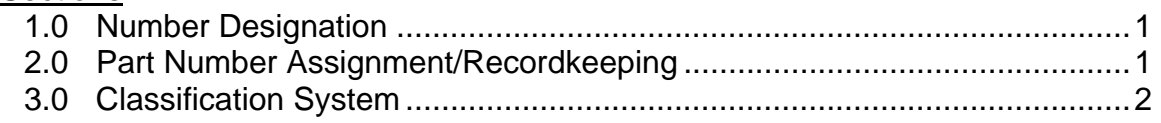

### **MFG108 – Serial Number Designation**

### **Sections**

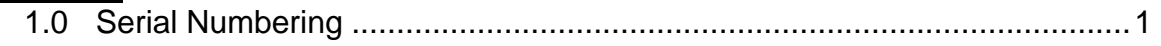

# **MFG109 – Quality Control for Finished Goods**

### **Sections**

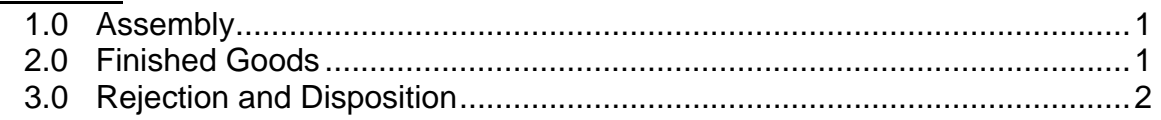

# **MFG110 – Quality Assurance Audit Procedures**

### **Sections**

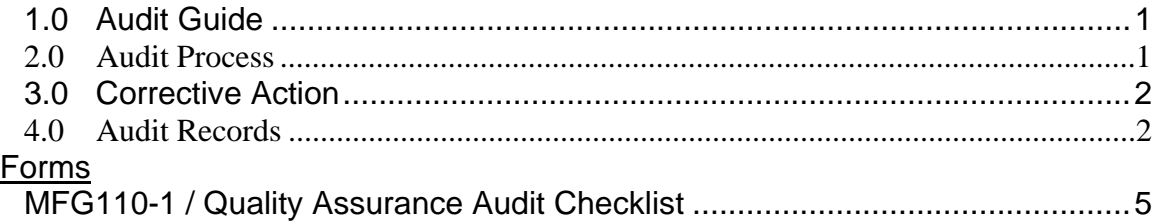

#### **MFG111 – Corrective Action** Sections

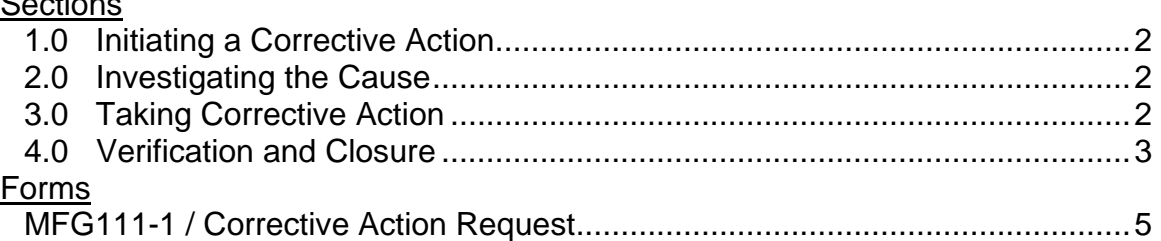

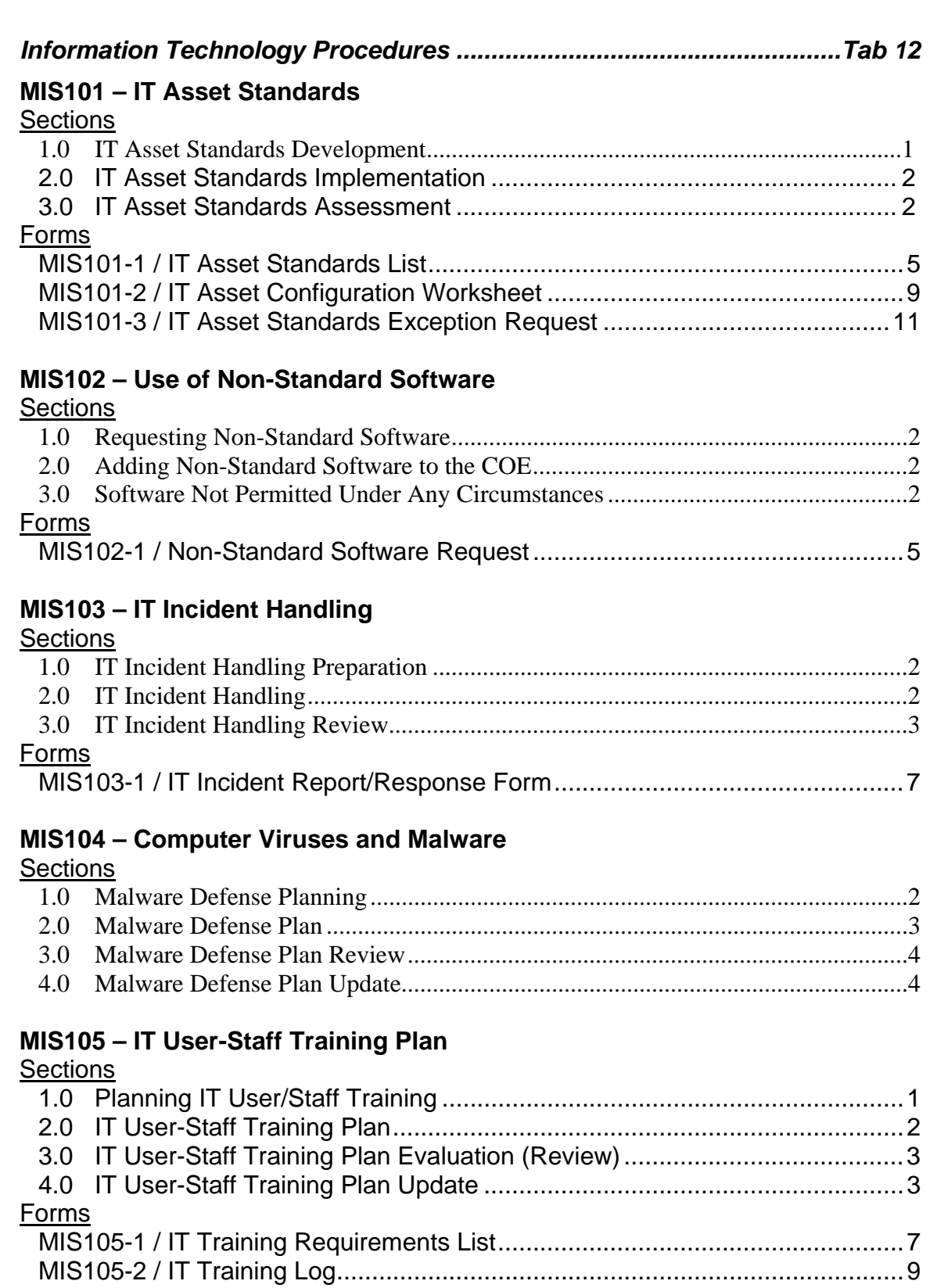

# **MIS106 – Computer and Internet Usage Policy**

### **Sections**  1.0 Acceptable Use – Computers and Internet.................................................1 2.0 Inappropriate Use – Computers and Internet

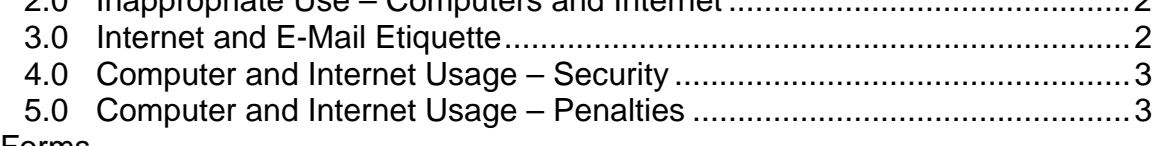

### Forms

MIS106-1 / Computer and Internet Usage Policy Acknowledgement.................7

### **MIS107 – E-Mail Policy**

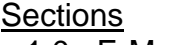

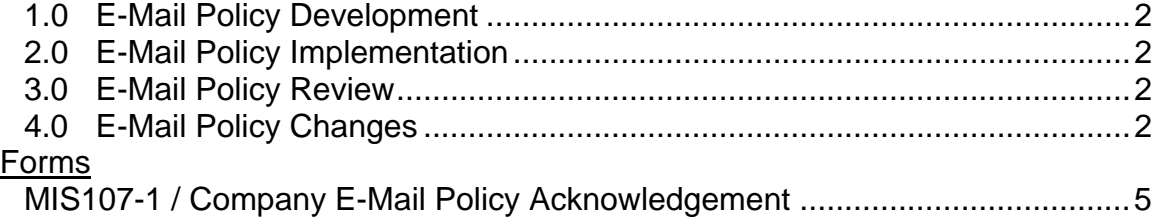

# **MIS108 – IT Support Center**

### **Sections**  1.0 IT Support Center Overview.......................................................................2 2.0 IT Support Center Operations ....................................................................2 3.0 IT Support Review......................................................................................4 Forms MIS108-1 / Tech Support Log ............................................................................5 MIS108-2 / System Trouble Acknowledgement form .........................................7

# *Personnel Procedures...............................................................................Tab 13*

# **PNL101 – Americans with Disabilities Act**

**Sections** 

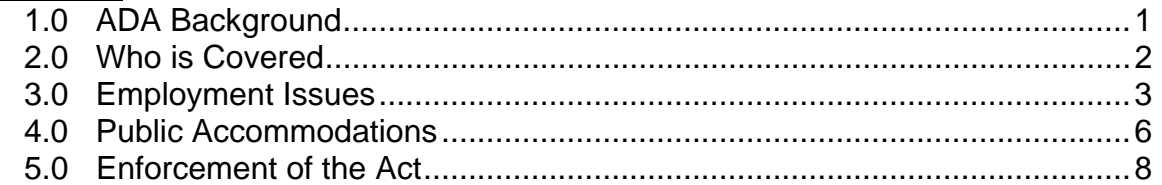

# **PNL102 – Drug Free Workplace**

**Sections** 

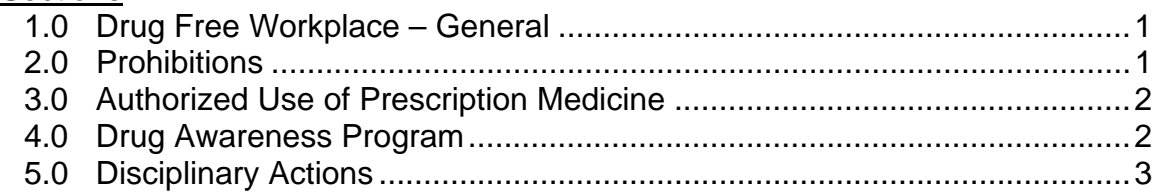

# **Forms**

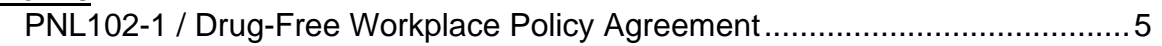

### **PNL103 – Employment Policies**

### **Sections**

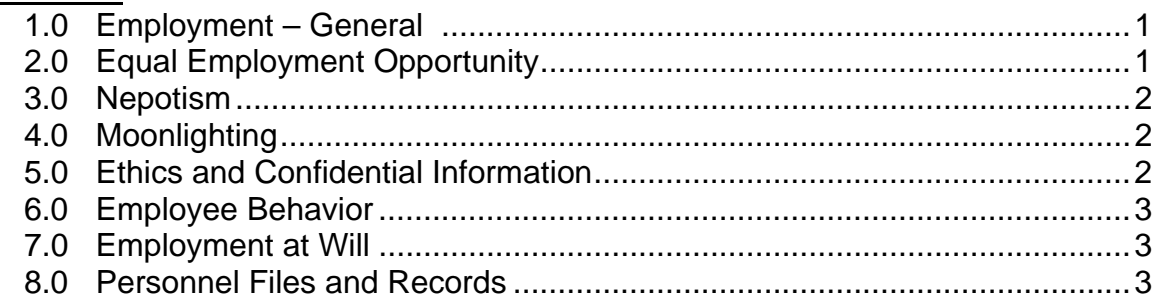

### **PNL104 – Employee Hiring and New Employee Orientation**

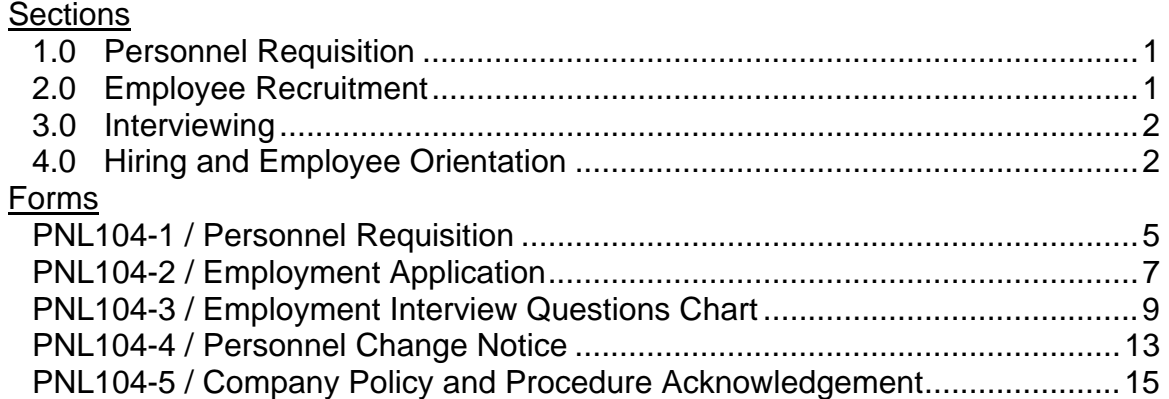

# **PNL105 – Family and Medical Leave Act**

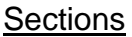

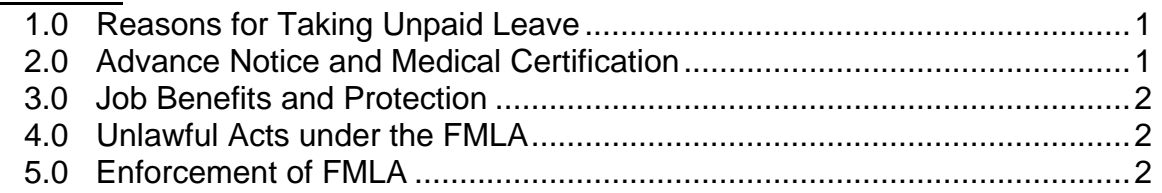

# **PNL106 – Health Care Benefits**

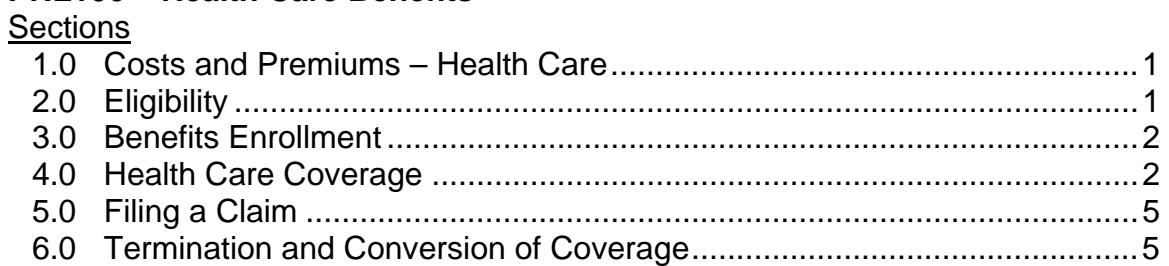

# PNL107 - Paid and Unpaid Time Off

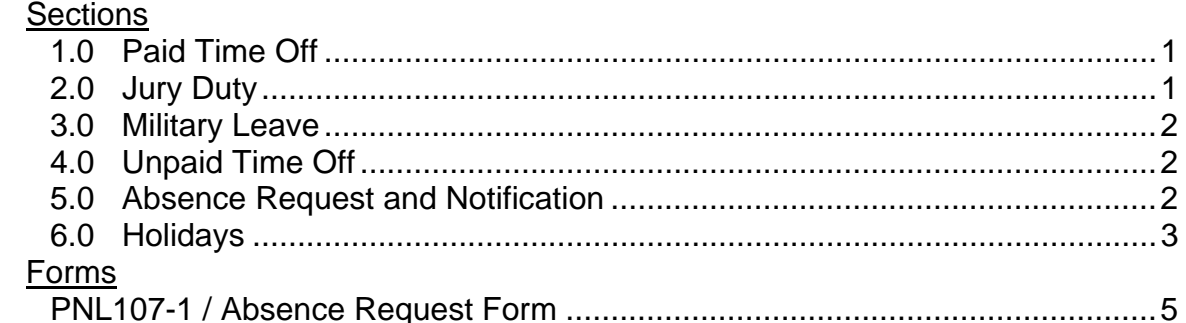

# **PNL108 - Pay and Payroll Matters**

### Sections

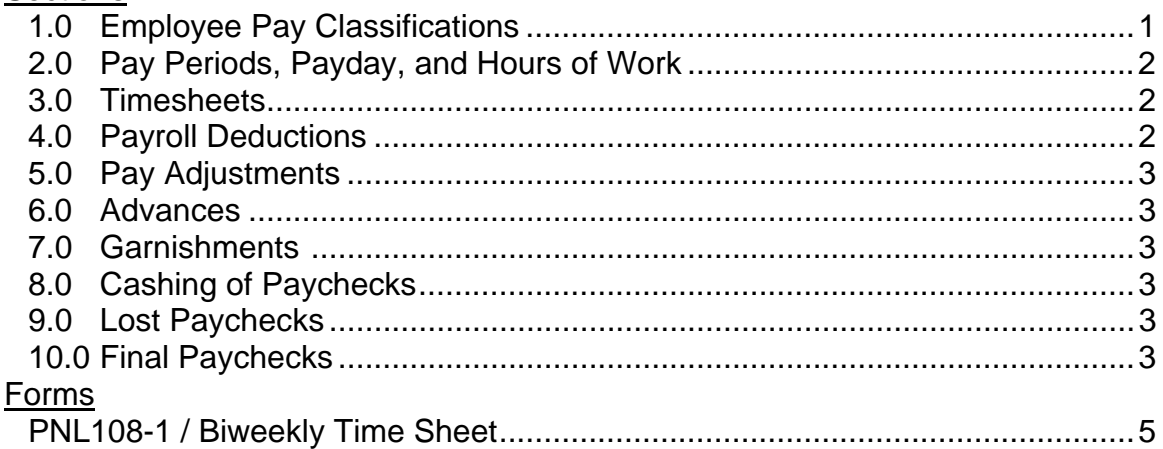

#### PNL109 - Performance Appraisals and Salary Adjustments  $C_{\text{non-}}$

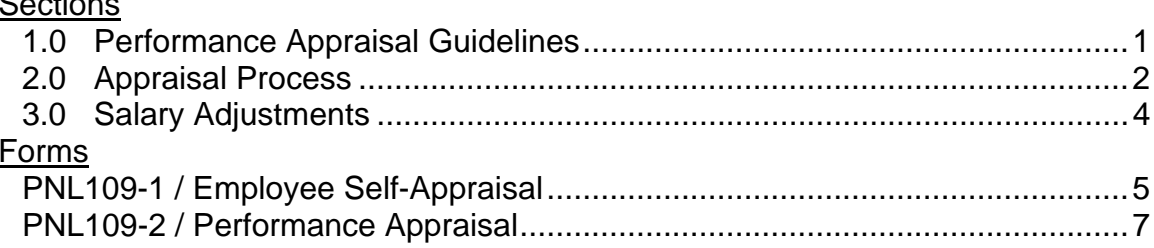

# **PNL110 - Resignations and Terminations**

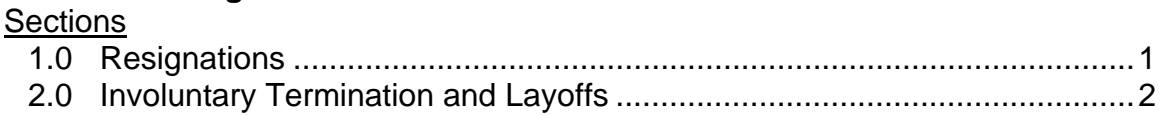

# PNL111 - Sexual Harassment

### **Sections**

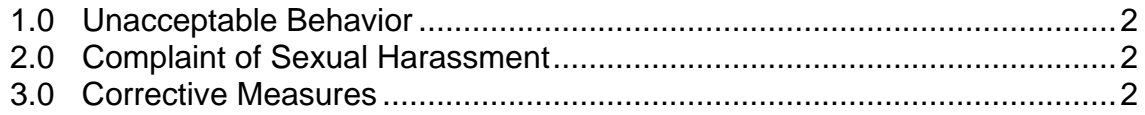

# **PNL112 - Training/Tuition Reimbursement**

### Sections

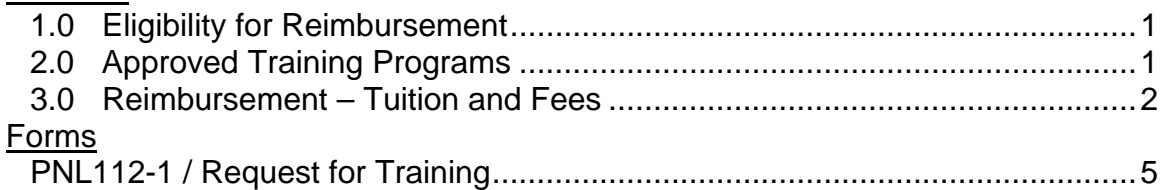

# PNL113 - Workplace Rules & Guidelines

# **Sections**

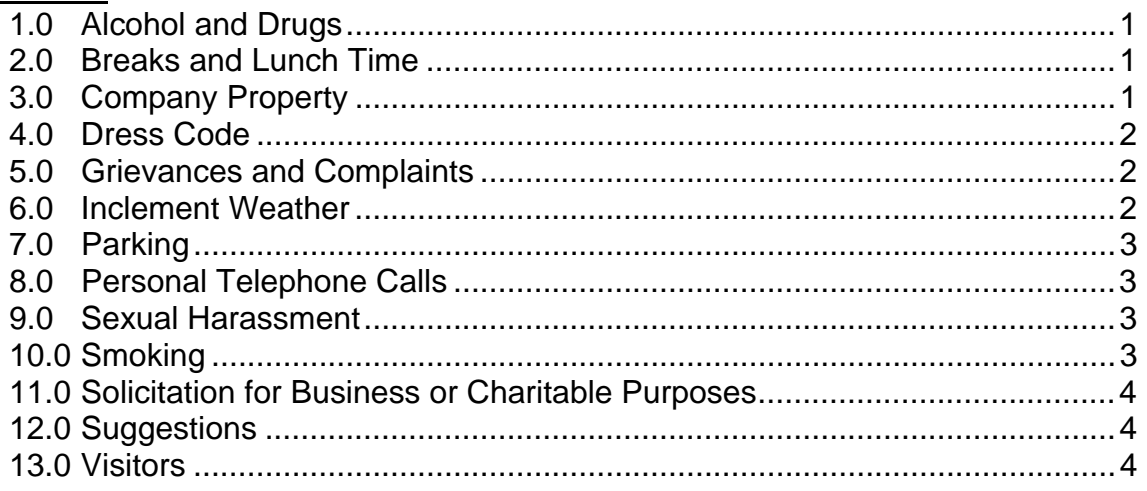

### **PNL114 - Workplace Safety**

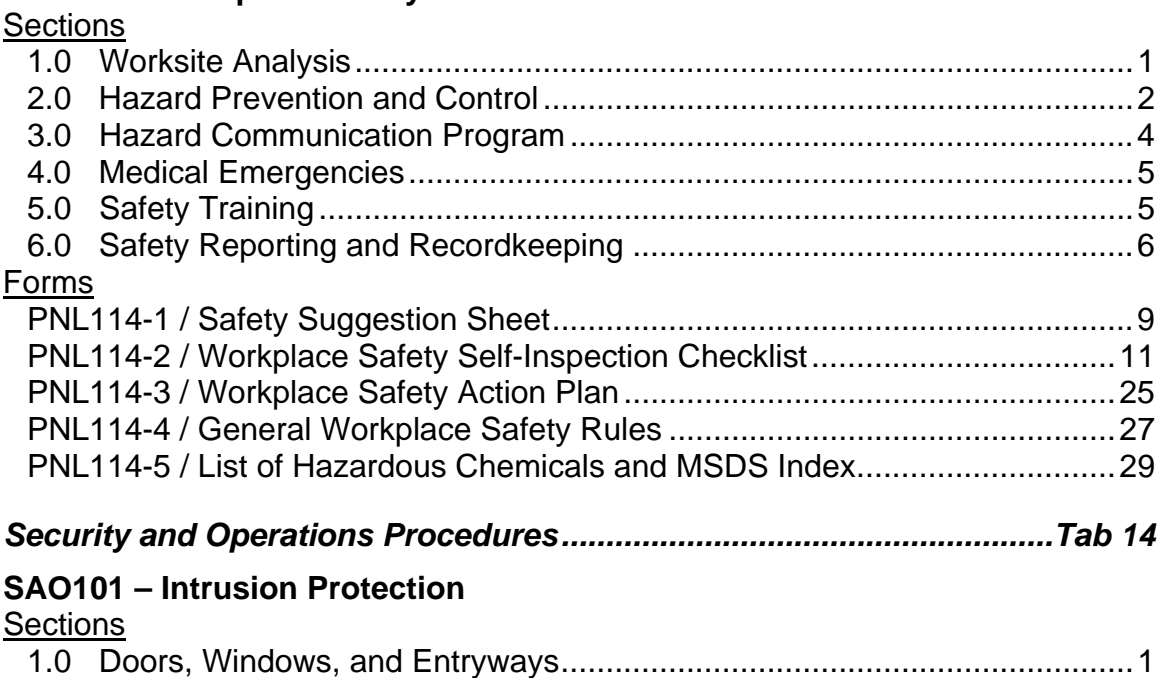

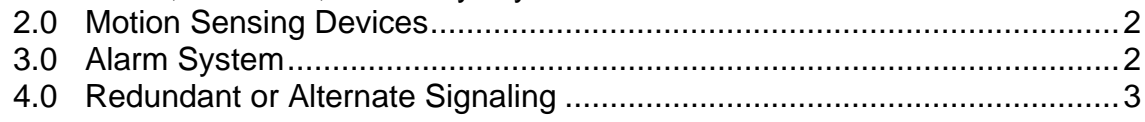

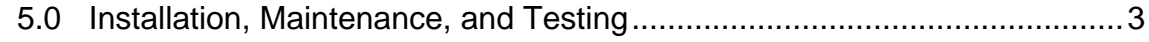

# **SAO102 - Physical Security**<br>Sections

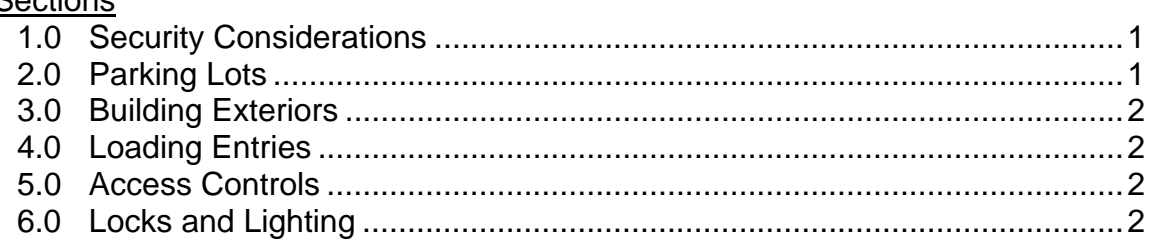

### SAO103 - Personnel

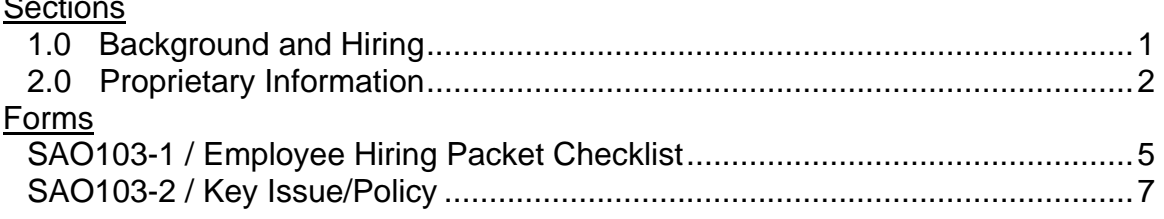

### **SAO104 - Guard Force Management**

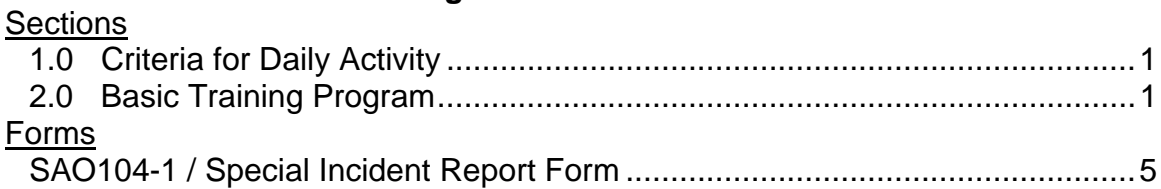

### **SAO105 - Electronic Countermeasures**

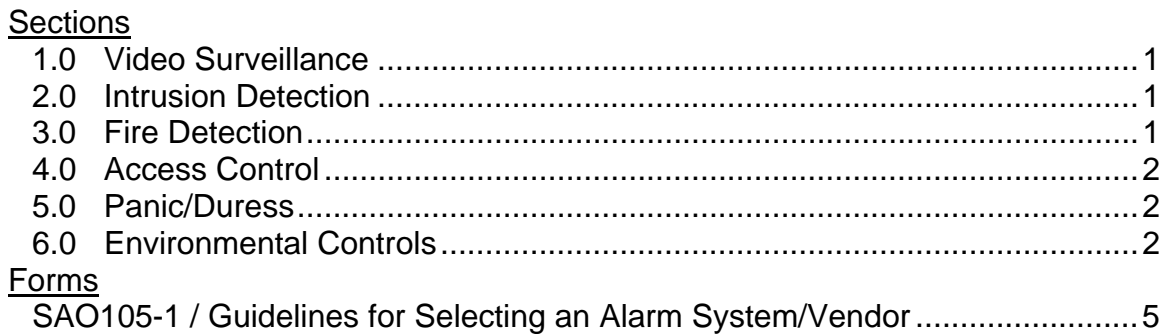

### **SAO106 - Executive Protection**

### **Sections**

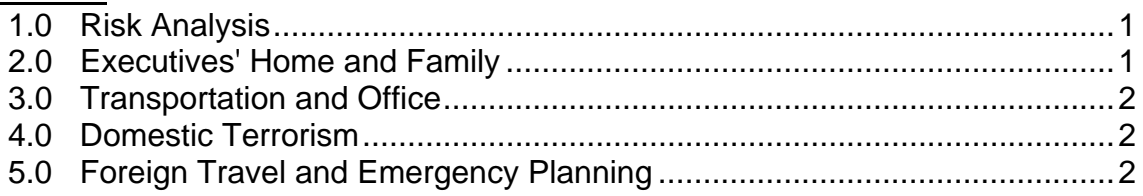

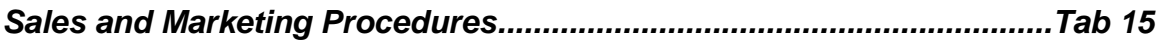

# **SMK101 – Collection of Sales Tax**

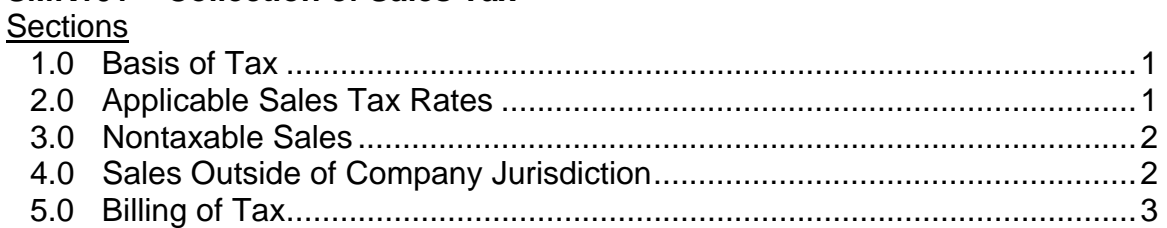

### **SMK102 – Copyrights and Trademarks**

### **Sections**

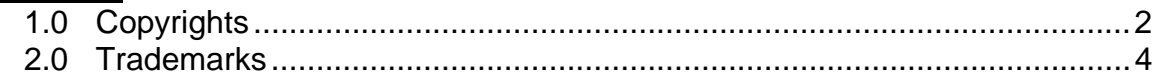

### **SMK103 – Marketing Plans**

### **Sections**

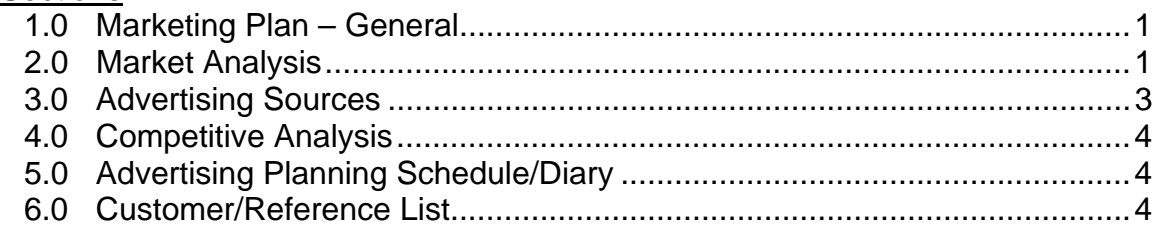

### **SMK104 – Model Number Designation**

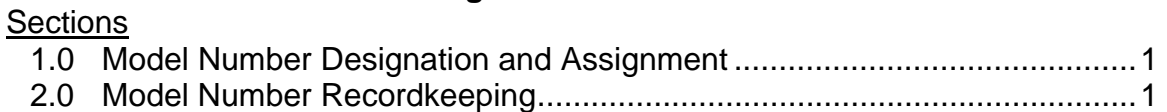

#### **SMK105 – Public Relations** Sections

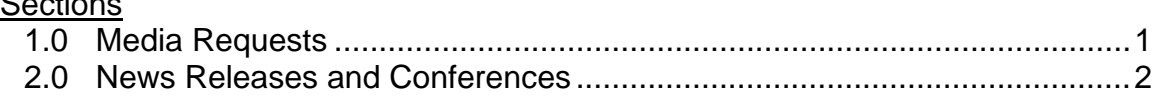

### **SMK106 – Return of Goods from Customers**

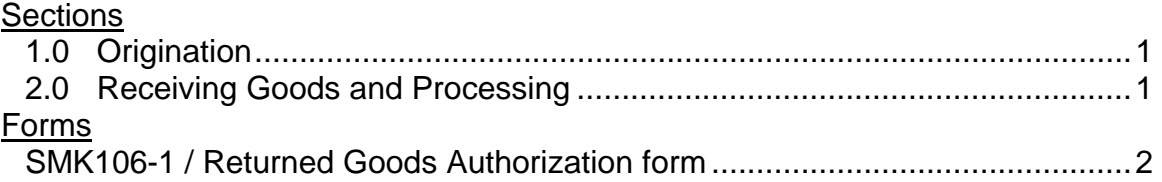

### **SMK107 – Sales Leads**

### **Sections**

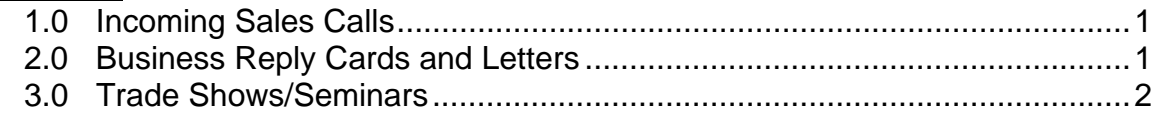

# **Forms**

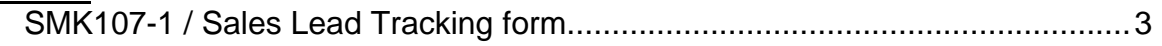

# **SMK108 – Sales Order Entry**

### **Sections**

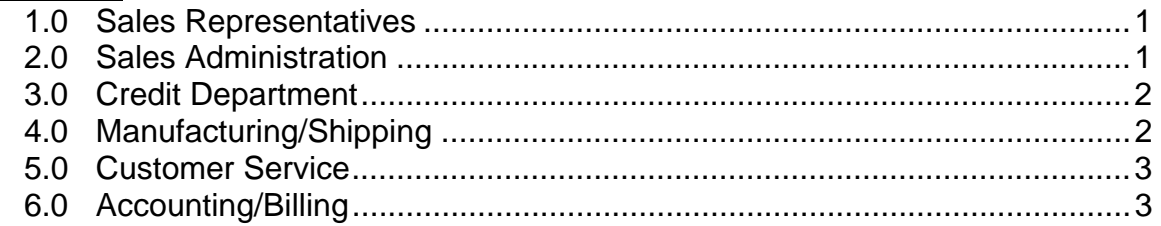

# **SMK109 – Sales Training**

### **Sections**

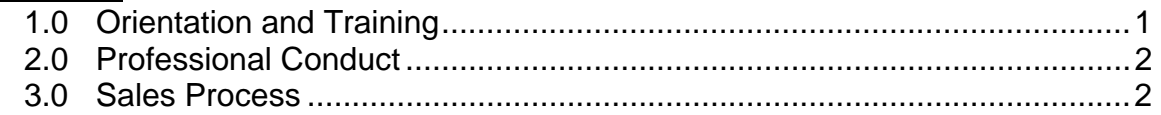

# **SMK110 – Trade Shows**

### **Sections**

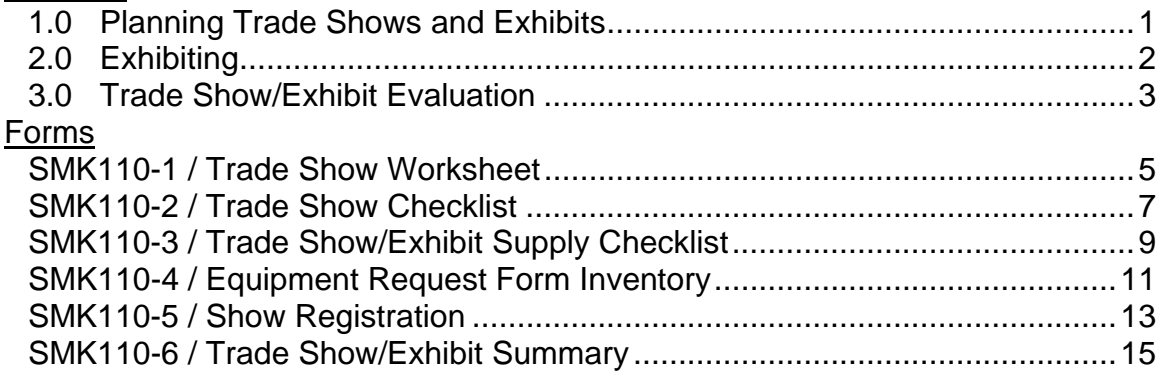

### *Shipping, Purchasing, and Inventory Control Procedures ....................Tab 16*

# **SPI101 – Packing, Storage and Distribution**

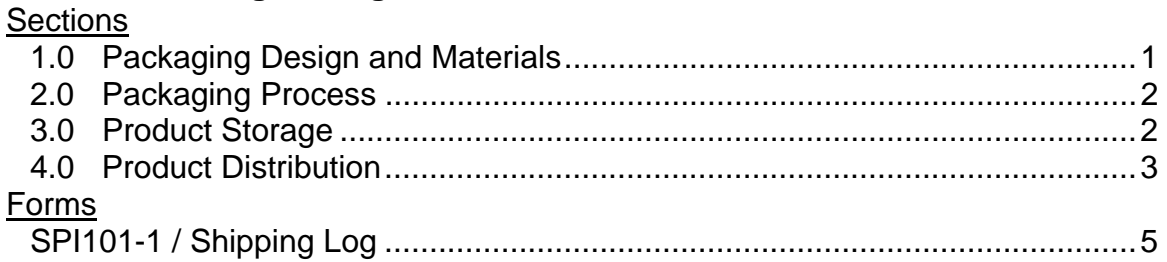

### **SPI102 – Physical Inventory**

# **Sections**

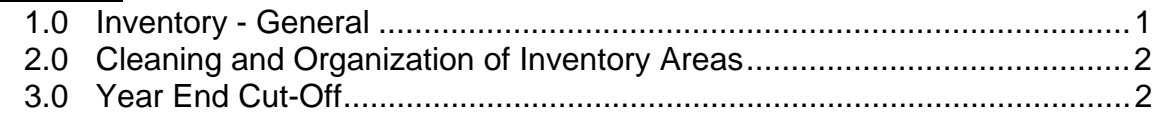

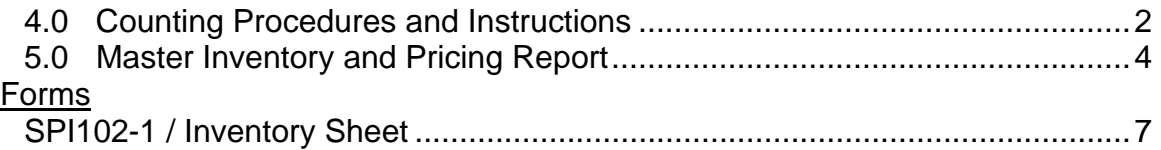

### **SPI103 – Purchasing**

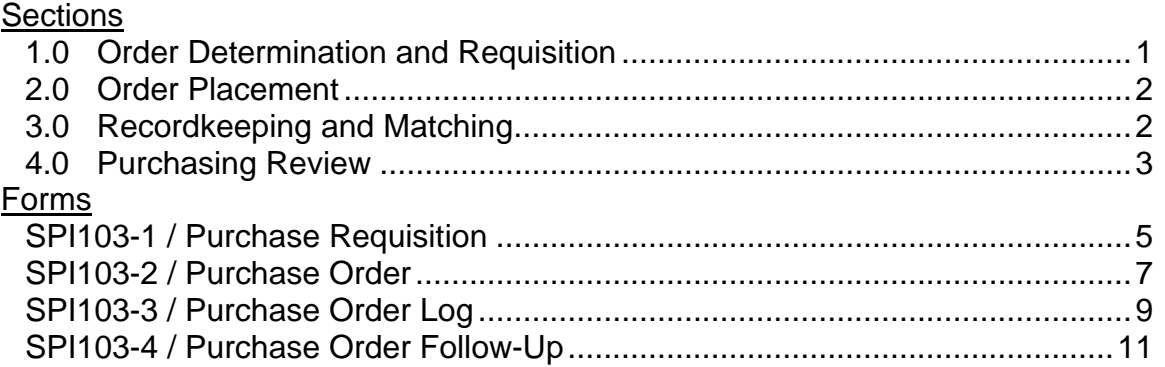

# **SPI104 – Receiving, Inspection, and Stocking of Parts and Materials**

### **Sections**

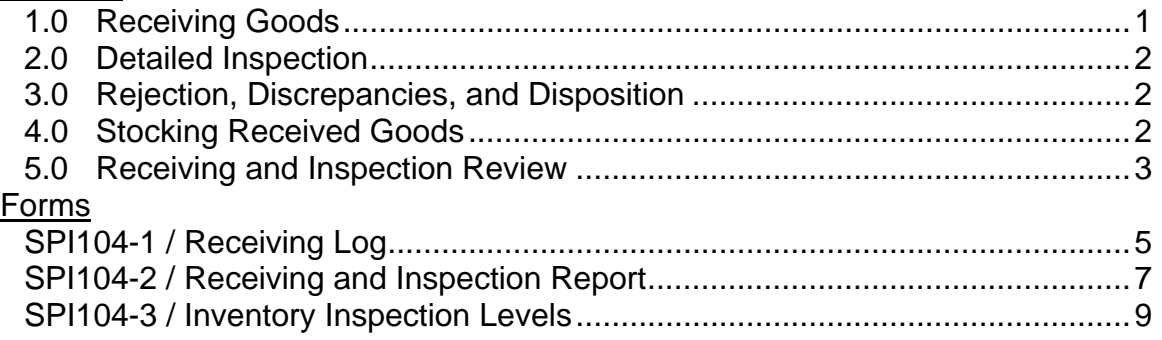

# **SPI105 – Shipping and Freight Claims**

# **Sections**

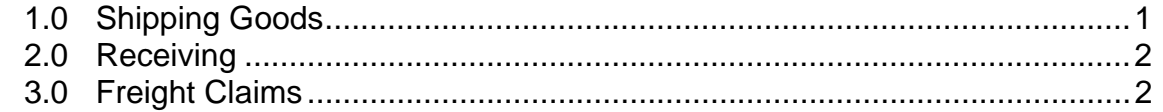

### **SPI106 – Vendor Selection, Files, and Inspections**

# **Sections**

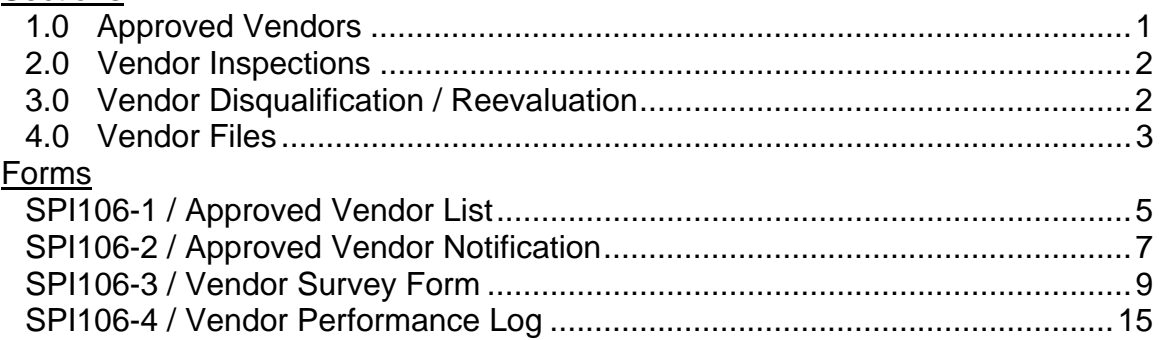

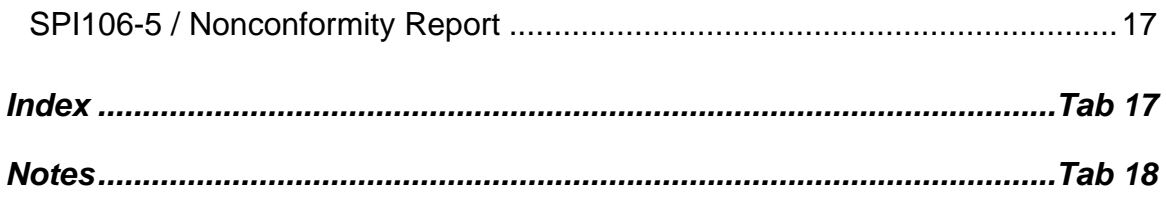

Continue to next page to view sample Policy, Procedure and Form Set  $\theta$ 

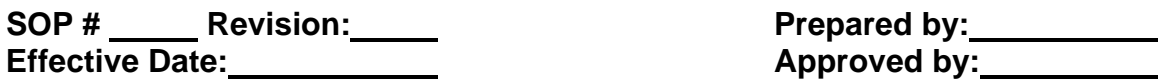

### Title: MIS106 INTERNET USAGE POLICY

**Policy:** Access to the Internet through the Company is a privilege. Users granted this privilege must adhere to strict guidelines concerning the appropriate use of this information resource. Users who violate the provisions outlined in this document are subject to disciplinary action up to and including termination. In addition, any inappropriate use that involves a criminal offense will result in legal action. All users are required to acknowledge receipt and understanding of guidelines contained in this document.

- **Purpose:** To define policies and procedures for access to the Internet through the Company network infrastructure.
- **Scope:** This policy applies to all personnel with access to Internet and related services through the Company network infrastructure. Internet Related services include all services provided with the TCP/IP protocol, including but not limited to Electronic Mail (e-mail), File Transfer Protocol (FTP), Gopher, and World Wide Web (WWW) access.

### **Procedure:**

### **1.0 ACCEPTABLE USE**

- 1.1 Access to the Internet is specifically limited to activities in direct support of official Company business.
- 1.2 In addition to access in support of specific work related duties, the Company Internet connection may be used for educational and research purposes.
- 1.3 If any user has a question of what constitutes acceptable use he/she should check with their supervisor for additional guidance. Management or supervisory personnel shall consult with the Information Services Manager for clarification of these guidelines.

### **2.0 INAPPROPRIATE USE**

- 2.1 The Company, Internet access shall not be used for any illegal or unlawful purposes. Examples of this would be the transmission of violent, threatening, defrauding, pornographic, obscene or otherwise illegal or unlawful materials
- 2.2 Use of Company electronic mail or messaging services shall be used for the conduct of Company, business only. These services shall not be used to harass, intimidate or otherwise annoy another person.

- 2.3 The Company, Internet access shall not be used for private, recreational or other non-company related activity.
- 2.4 The Company Internet connection shall not be used for commercial or political purposes.
- 2.5 Use of the Company, Internet access shall not be used for personal gain such as selling access of a Company user login. Internet access shall not be used for or by performing work for profit with Company resources in a manner not authorized by The Company.
- 2.6 Users shall not attempt to circumvent or subvert security measures on the Company's network resources or any other system connected to or accessible through the Internet.
- 2.7 Company users shall not use Internet access for interception of network traffic for any purpose unless engaged in authorized network administration.
- 2.8 Company users shall not make or use illegal copies of copyrighted material, store such copies on Company equipment, or transmit these copies over the Company network.

### **3.0 INTERNET AND E-MAIL ETIQUETTE**

- 3.1 Company employees shall ensure all communication through Company email or messaging services is conducted in a professional manner. The use vulgar or obscene language is prohibited.
- 3.2 Company users shall not reveal private or personal information without specific approval from management.
- 3.3 Users should ensure that e-mail messages are sent to only those users with a specific need to know. The transmission of e-mail to large groups or messages with large file attachments should be avoided.
- 3.4 Electronic Mail is not guaranteed to be private. Messages transmitted through the Company e-mail system or network infrastructure are the property of Company and are therefore subject to inspection.

### **4.0 SECURITY**

- 4.1 Company users who identify or perceive an actual or suspected security problem shall immediately contact the Company Information Systems Security Manager.
- 4.2 Users shall not reveal account password or allow another person to use their account. Similarly, users shall not use the account of another user.
- 4.3 Access to Company network resources shall be revoked for any user identified as a security risk or a demonstrated history of security problems

# **5.0 PENALTIES**

 Any user violating these policies or applicable state, or federal laws is subject to the loss of network privileges and any other Company disciplinary actions deemed appropriate.

# **6.0 USER COMPLIANCE**

- 6.1 All terms and conditions as stated in this document are applicable to all users of the network and the Internet connection. These reflect an agreement of all parties and should be governed and interpreted in accordance with the laws of the State of <State>.
- 6.2 All users must agree to abide by this policy by signing the Acknowledgement of Receipt and Understanding form Exhibit 1 - Computer And Internet Usage Policy

# **7.0 ADDITIONAL INFORMATION RESOURCES**

More information is available from the following resources:

\_\_\_\_\_\_\_\_\_\_\_\_\_\_\_\_\_\_\_\_\_\_\_\_\_\_\_\_\_\_\_\_\_\_\_\_\_\_\_\_\_\_\_\_\_\_\_\_\_\_\_\_\_\_\_\_\_\_\_\_\_\_\_\_\_\_\_\_\_\_\_\_\_\_\_\_\_

• The Software & Information Industry Association (SIIA) (800) 388-7478 http://www.spa.org/piracy/policy/corp\_int.asp

### **MIS106 Ex1 COMPUTER AND INTERNET USAGE POLICY**

### **Acknowledgement of Receipt and Understanding**

Access to the Internet through the Company is a privilege. Users granted this privilege must adhere to strict guidelines concerning the appropriate use of this information resource. Users who violate the provisions outline

### **ACCEPTABLE USE**

Access to the Internet is specifically limited to activities in direct support of official Company business but may be used for educational and research purposes. If any user has a question regarding acceptable use he/she should check with their supervisor for additional guidance. Management or supervisory personnel shall<br>consult with the Information Services Manager for clarification of these<br>guidelines.

### **INAPPROPRIATE USE**

The Company, Internet access shall not be used for any illegal or unlawful purposes. Examples include the transmission of violent, threatening, defrauding,<br>pornographic or obscene materials.

Use of Company electronic mail or messaging services shall be used for the conduct of Company business only. These services shall not be used to harass, intimidate or otherwise annoy another person or for private, recreational or other<br>non-company related activities including commercial or partisan political<br>purposes or for personal gain such as selling access of a Company

Users shall not attempt to circumvent or subvert security measures on either the Company's network or any other system connected to or accessible through the Internet. Company users shall not use Internet access for interc

Company users shall not make or use illegal copies of copyrighted material, store<br>such copies on Company equipment, or transmit these copies over the Company<br>network. This includes copies of software that the company has n

### **INTERNET AND E-MAIL ETIQUETTE**

Company employees shall ensure all communication through Company e-mail or obscene language is prohibited. Company users shall not reveal private or personal information without specific approval from management.

Users should ensure that e-mail messages are sent to only those users with a specific need to know. The transmission of e-mail to large groups or messages with large file attachments should be avoided. Users should note **Electronic Mail is not guaranteed to be private. Messages transmitted through the Company e-mail system or network infrastructure are the property of The Company and are therefore subject to inspection and control.**

### **SECURITY**

Company users who identify or perceive an actual or suspected security problem<br>shall immediately contact the Company Information Systems Security Manager.<br>Users shall not reveal account password or allow another person to

Company network resources shall be revoked for any user identified as a security risk or for those with a demonstrated history of security problems.

### **USER COMPLIANCE**

All terms and conditions as stated in this document reflect an agreement of all parties and should be governed and interpreted in accordance with the laws of the State of <State>. Ăny user violating these policies or the applicable state, or<br>federal laws is subject to the loss of network privileges and any other Company<br>disciplinary actions deemed appropriate.

I understand and will abide by this *Computer and Internet Usage Policy*. I further understand that any violation of this policy is unethical and may constitute a<br>criminal offense. Should I commit any violation, my access privileges may be<br>revoked, disciplinary action and or appropriate legal action may

\_\_\_\_\_\_\_\_\_\_\_\_\_\_\_\_\_\_\_\_\_\_\_\_\_\_\_\_\_\_\_\_\_\_\_\_\_\_\_\_\_\_\_\_\_\_\_\_\_\_\_\_\_\_\_\_\_\_\_\_\_\_\_\_\_\_\_\_\_\_\_\_\_\_\_\_\_

User Signature \_\_\_\_\_\_\_\_\_\_\_\_\_\_\_\_\_\_\_\_\_\_\_\_\_\_\_\_\_\_\_\_ Date \_\_\_\_\_\_\_\_\_\_\_\_

# **Notes**